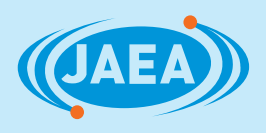

**JAEA-Testing 2020-005 DOI:10.11484/jaea-testing-2020-005**

# 作業用ロボット(扉開閉用)操作マニュアル

Work Robot (for Opening and Closing the Door) Operation Manual

千葉 悠介 西山 裕 椿 裕彦 岩井 正樹 古川原 崚 大野 隼人 早坂 寿郎

Yusuke CHIBA, Yutaka NISHIYAMA, Hirohiko TSUBAKI, Masaki IWAI Ryo FURUKAWAHARA, Hayato OHNO and Toshiro HAYASAKA

> 福島研究開発部門 福島研究開発拠点 楢葉遠隔技術開発センター Naraha Center for Remote Control Technology Development Fukushima Research Institute Sector of Fukushima Research and Development

**SUIRS** 

**February 2021**

**Japan Atomic Energy Agency**

日本原子力研究開発機構

本レポートは国立研究開発法人日本原子力研究開発機構が不定期に発行する成果報告書です。 本レポートの入手並びに著作権利用に関するお問い合わせは、下記あてにお問い合わせ下さい。 なお、本レポートの全文は日本原子力研究開発機構ホームページ(https://www.jaea.go.jp) より発信されています。

国立研究開発法人日本原子力研究開発機構 研究連携成果展開部 研究成果管理課 〒319-1195 茨城県那珂郡東海村大字白方 2 番地4 電話 029-282-6387, Fax 029-282-5920, E-mail:ird-support@jaea.go.jp

This report is issued irregularly by Japan Atomic Energy Agency. Inquiries about availability and/or copyright of this report should be addressed to Institutional Repository Section,

Intellectual Resources Management and R&D Collaboration Department, Japan Atomic Energy Agency.

2-4 Shirakata, Tokai-mura, Naka-gun, Ibaraki-ken 319-1195 Japan Tel +81-29-282-6387, Fax +81-29-282-5920, E-mail:ird-support@jaea.go.jp

© Japan Atomic Energy Agency, 2021

#### JAEA-Testing 2020-005

### 作業用ロボット(扉開閉用)操作マニュアル

日本原子力研究開発機構

#### 福島研究開発部門 福島研究開発拠点

楢葉遠隔技術開発センター

千葉 悠介、西山 裕、椿 裕彦、岩井 正樹+、古川原 崚、大野 隼人\*、早坂 寿郎\*

(2020 年 10 月 26 日受理)

平成 23 年に東京電力株式会社福島第一原子力発電所の事故が発生し、翌年原子力災害特別措 置法及び平成 23 年文部科学省・経済産業省令第 4 号「原子力災害特別措置法に基づき原子力事業 者が作成すべき原子力事業者防災業務計画等に関する命令」(以下「計画等命令」という。)が改 正され、各発電事業者はその対応を行った。さらに平成 29 年に当該計画等命令が研究開発段階発 電炉、10MW 以上の試験研究炉及び再処理施設にも適用されることとなり、日本原子力研究開発 機構(以下「機構」という。)も対応を行った。楢葉遠隔技術開発センター(Naraha Center for Remote Control Technology Development) 遠隔機材整備運用課 (以下「運用課」という。)は、 当該計画等命令に対応し、令和 2 年度から本格運用となった機構内における原子力緊急事態支援 組織の中核を担っている。

運用課の重要な業務に、遠隔機材である作業用ロボット及び偵察用ロボットの整備運用がある。 このうち作業用ロボットは、扉開閉用と弁開閉用の 2 種類があり、偵察用ロボットは建屋内の放 射線量の測定を行うことを目的としたロボットである。

本報告書は、作業用ロボット(扉開閉用)の操作を行うためのマニュアルを定めたものである。

楢葉遠隔技術開発センター:〒979-0513 福島県双葉郡楢葉町大字山田岡字仲丸 1-22

+ 敦賀廃止措置実証部門 新型転換炉原型炉ふげん

\* 株式会社アセンド

### Work Robot (for Opening and Closing the Door) Operation Manual

Yusuke CHIBA, Yutaka NISHIYAMA, Hirohiko TSUBAKI, Masaki IWAI+ Ryo FURUKAWAHARA, Hayato OHNO\* and Toshiro HAYASAKA\*

> Naraha Center for Remote Control Technology Development Fukushima Research Institute Sector of Fukushima Research and Development Japan Atomic Energy Agency Naraha-machi, Futaba-gun, Fukushima-ken

> > (Received October 26, 2020)

Maintenance and Operation Section for Remote Control Equipment in Naraha Center for Remote Control Technology Development was the main part of the nuclear emergency response team of JAEA in full-scale operation starts on the 1st of April, 2020.

In this section, we need to develop equipment for a JAEA nuclear emergency. To support full-scale operation, we have created a work robot for opening and closing doors, a work robot for opening and closing valves, and a reconnaissance robot for measuring radiation dose.

This report describes how to operate the work robot (for opening and closing the door).

Keywords: Remote Control Technology, Door Opening / Closing Robot, Emergency Response, Naraha Remote Control Technology Development Center, JAEA

Ascend Co.,Ltd.

<sup>+</sup> Fugen Decommissioning Engineering Center, Sector of Tsuruga Decommissioning Demonstration

# 目次

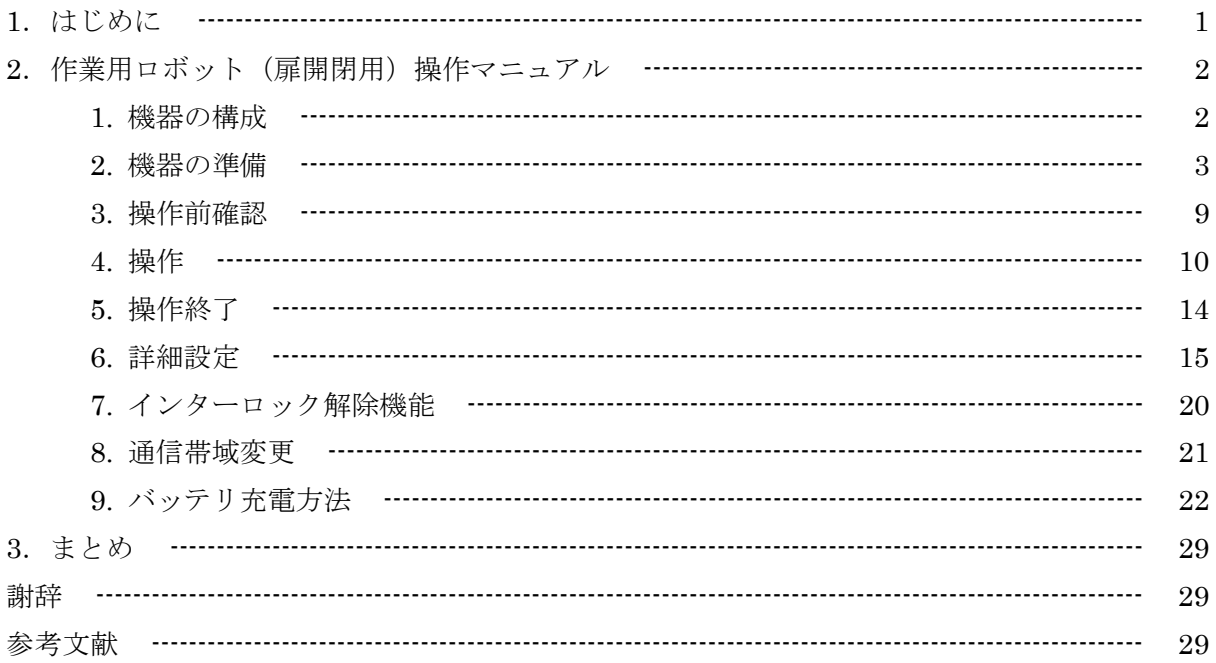

## Contents

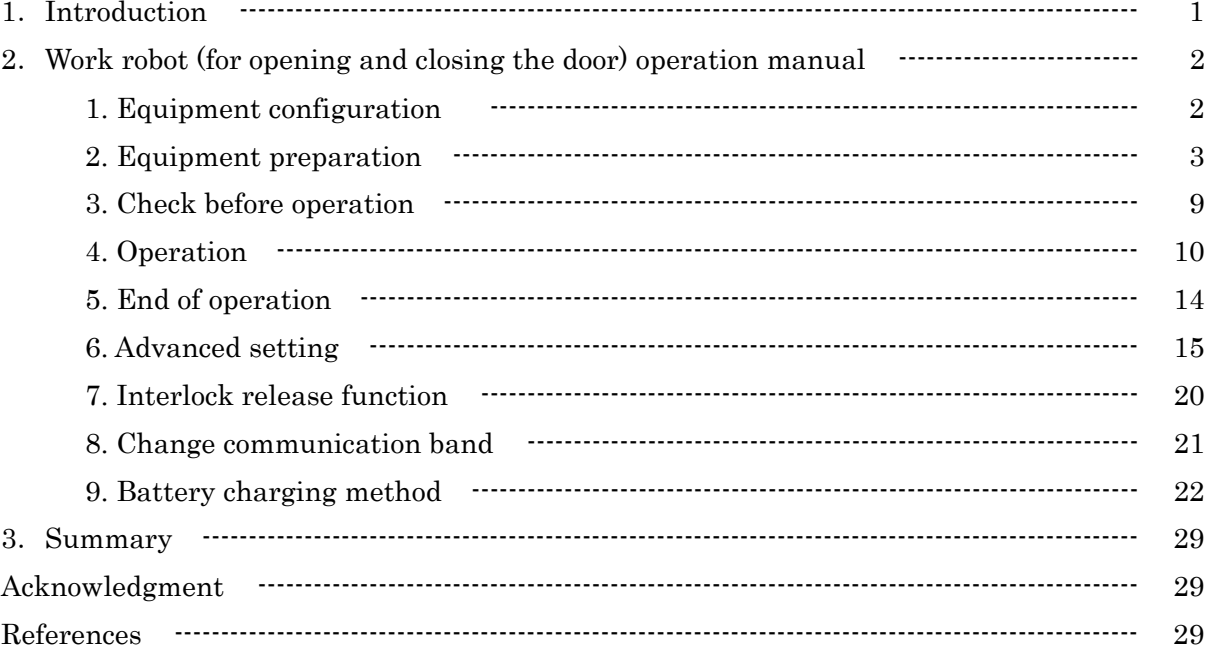

### 図一覧

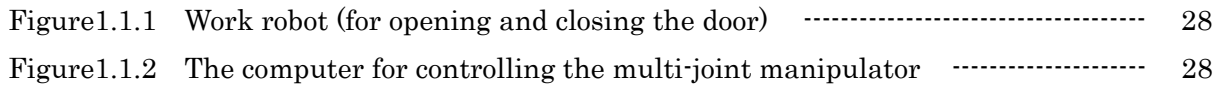

### 1.はじめに

平成 23 年に東京電力株式会社福島第一原子力発電所の事故が発生し、翌年原子力災害特別措 置法及び計画等命令が改正され、各発電事業者はその対応を行った。さらに平成 29 年に計画等命 令が研究開発段階発電炉、10MW 以上の試験研究炉及び再処理施設にも適用されることとなり機 構も対応を行った。楢葉遠隔技術開発センター(Naraha Center for Remote Control Technology Development)(以下「NARREC」という。) 遠隔機材整備運用課(以下「運用課」という。)は、 計画等命令に対応するための機構内の原子力緊急事熊支援組織の中核を担う課(担当課)である[1] [2]。

運用課の重要な業務に遠隔機材である作業用ロボット及び偵察用ロボットの整備運用がある。 令和 2 年度からの原子力緊急事態支援組織の本格運用に対応するため、作業用ロボット(扉開閉 用及び弁開閉用)及び放射線量を測定するための偵察用ロボットの製作を行った。

本報告書は、このロボットのうち作業用ロボット(扉開閉用)の操作マニュアルについて定め たものである。なお、本作業用ロボット(扉開閉用)は2台あり、台車部分を J-6、J-7 と呼び、 マニピュレータ部を MP-1,MP-2 と呼ぶ。なお、Figure 1.1.1 に作業用ロボット(扉開閉用)の全 体写真を、Figure 1.1.2 に作業用ロボット(扉開閉用)のマニュプレータ操作用 PC 写真を示す。

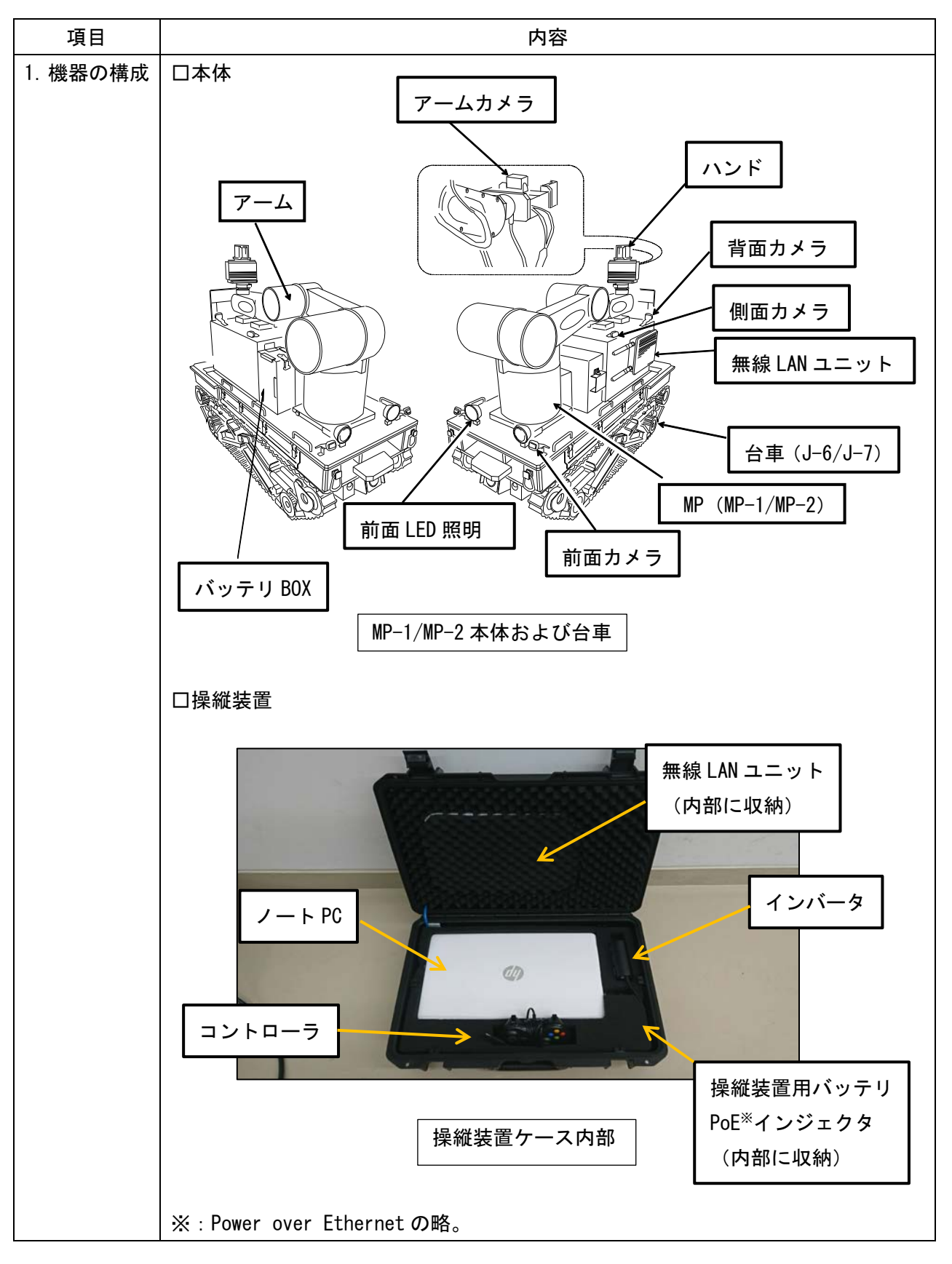

2.作業用ロボット(扉開閉用)の操作マニュアル

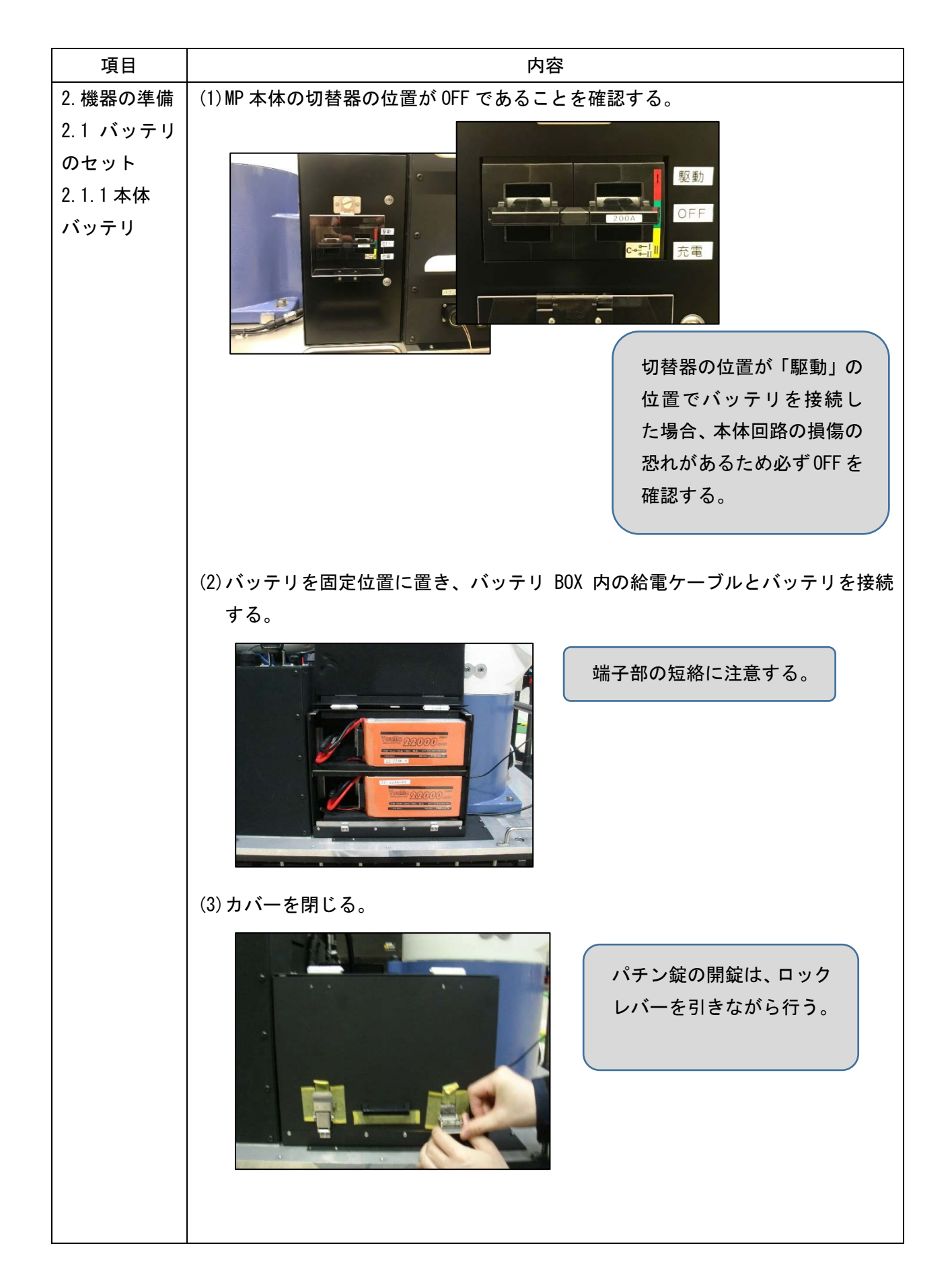

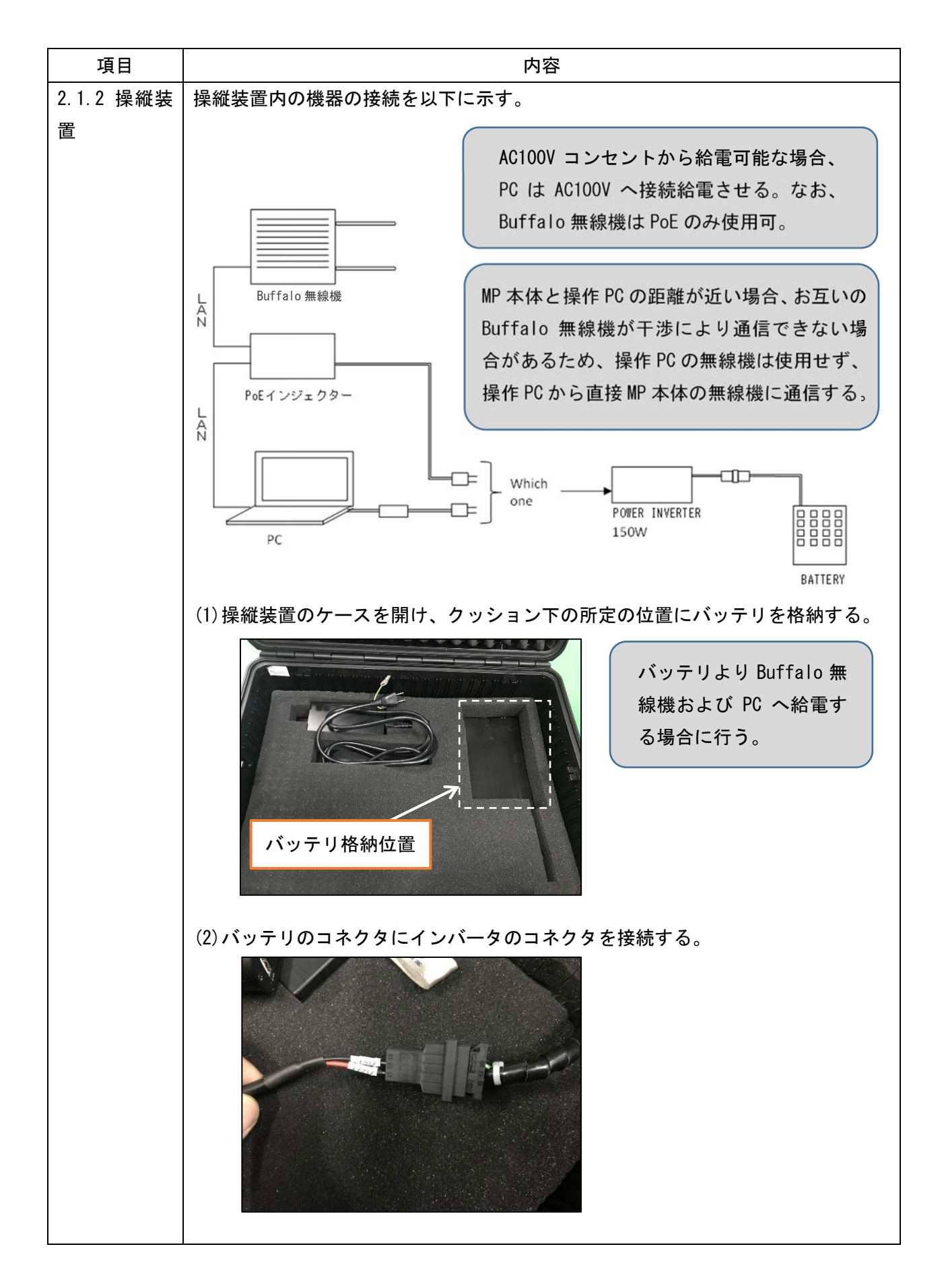

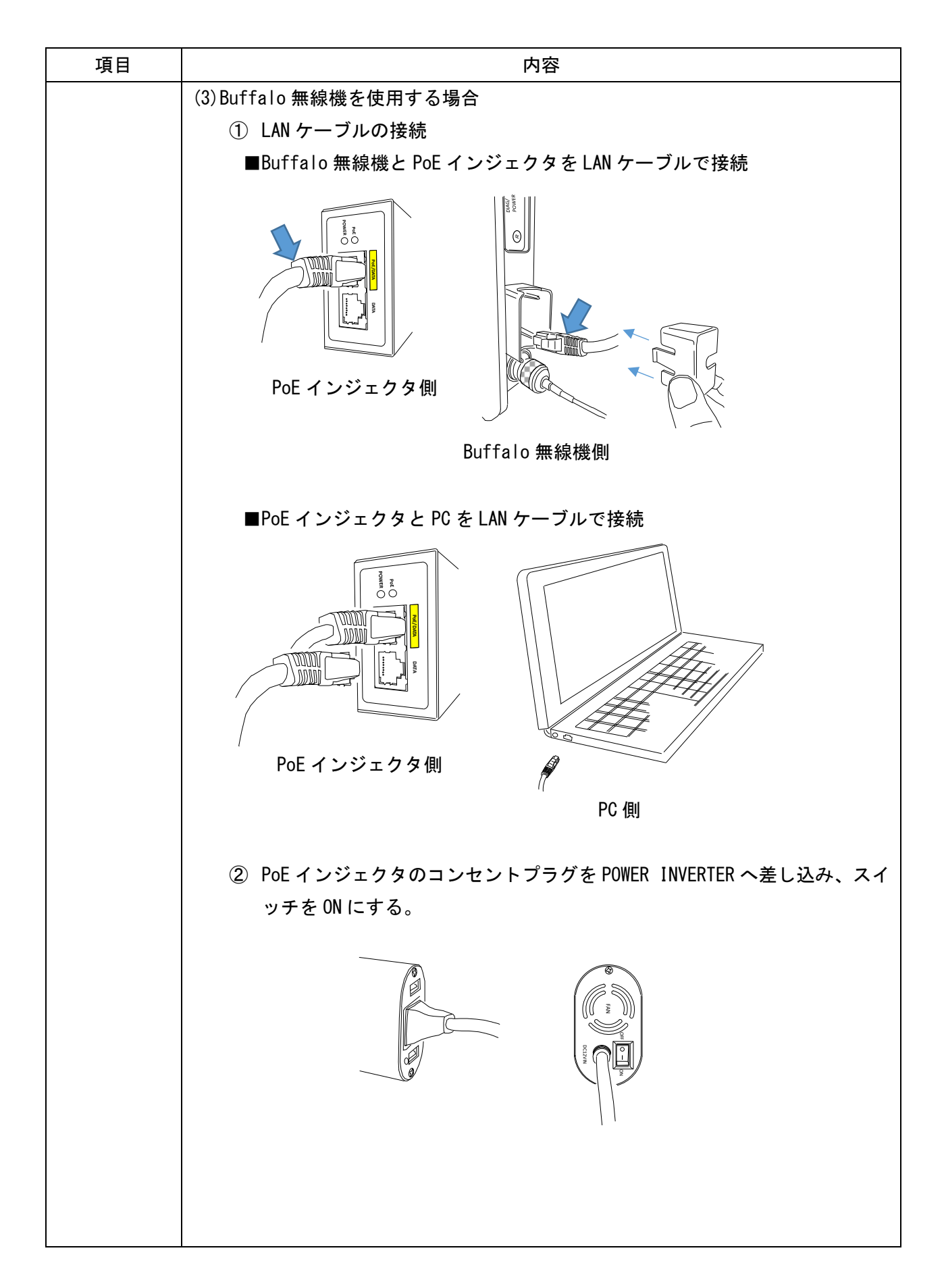

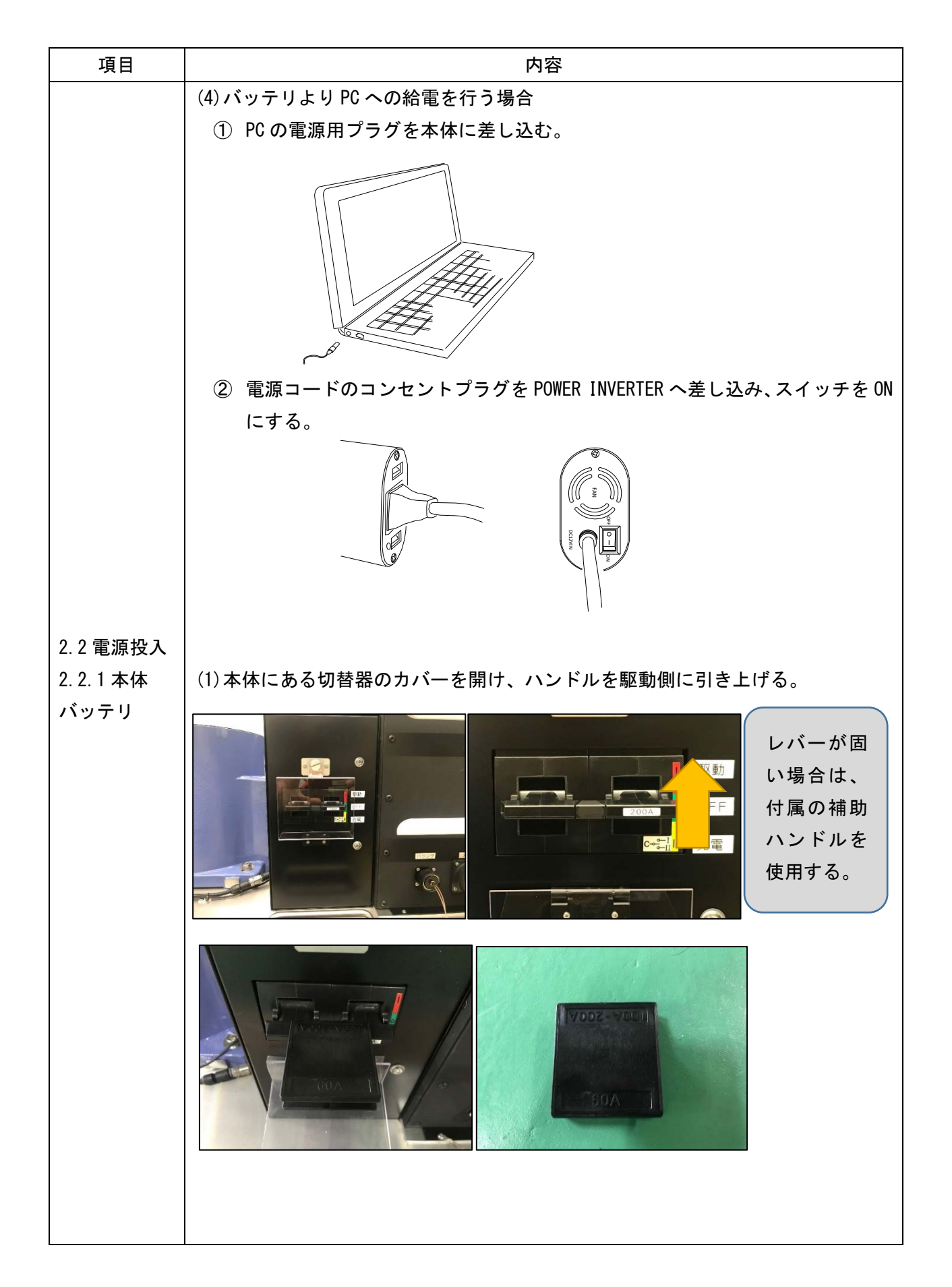

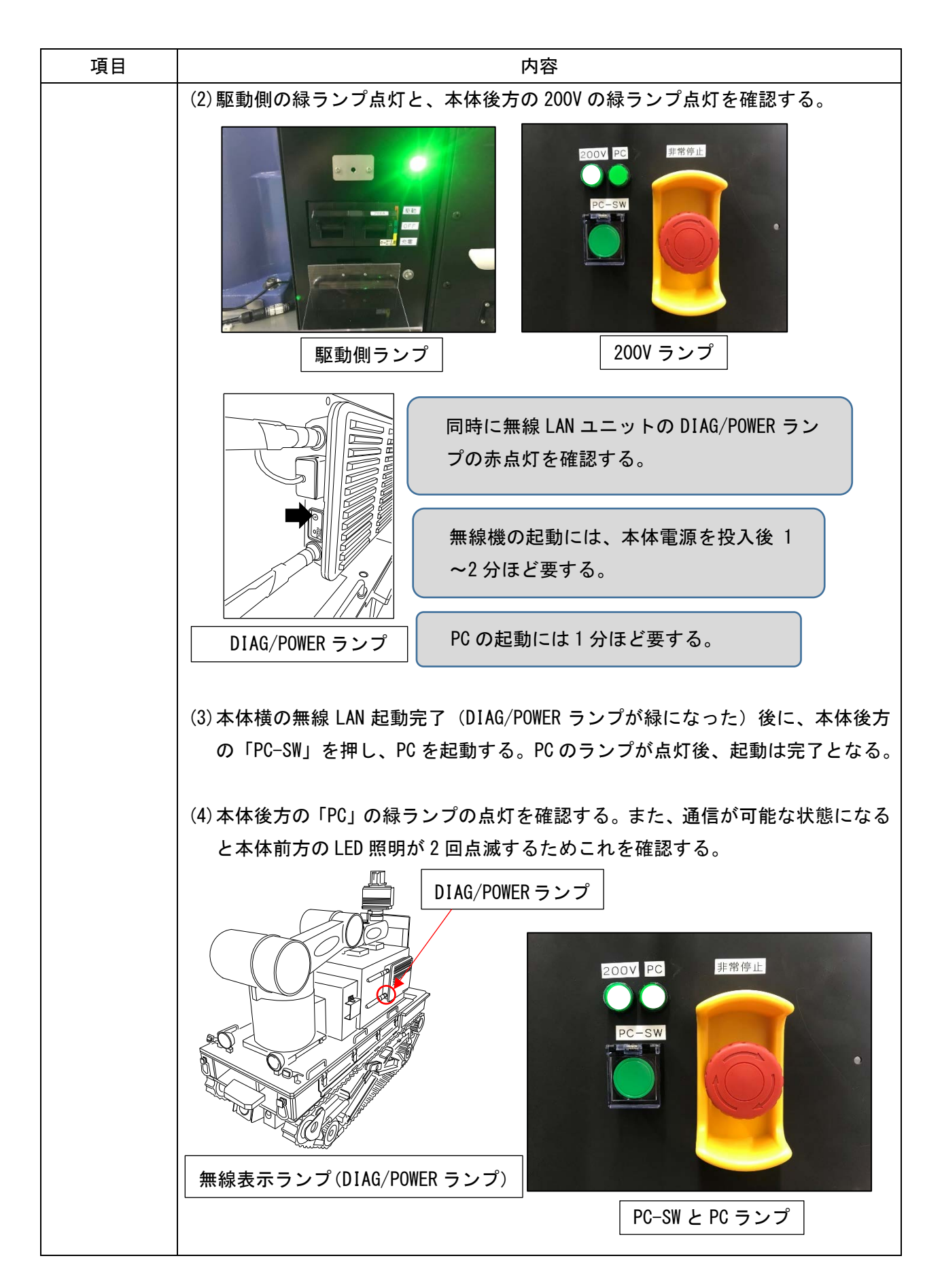

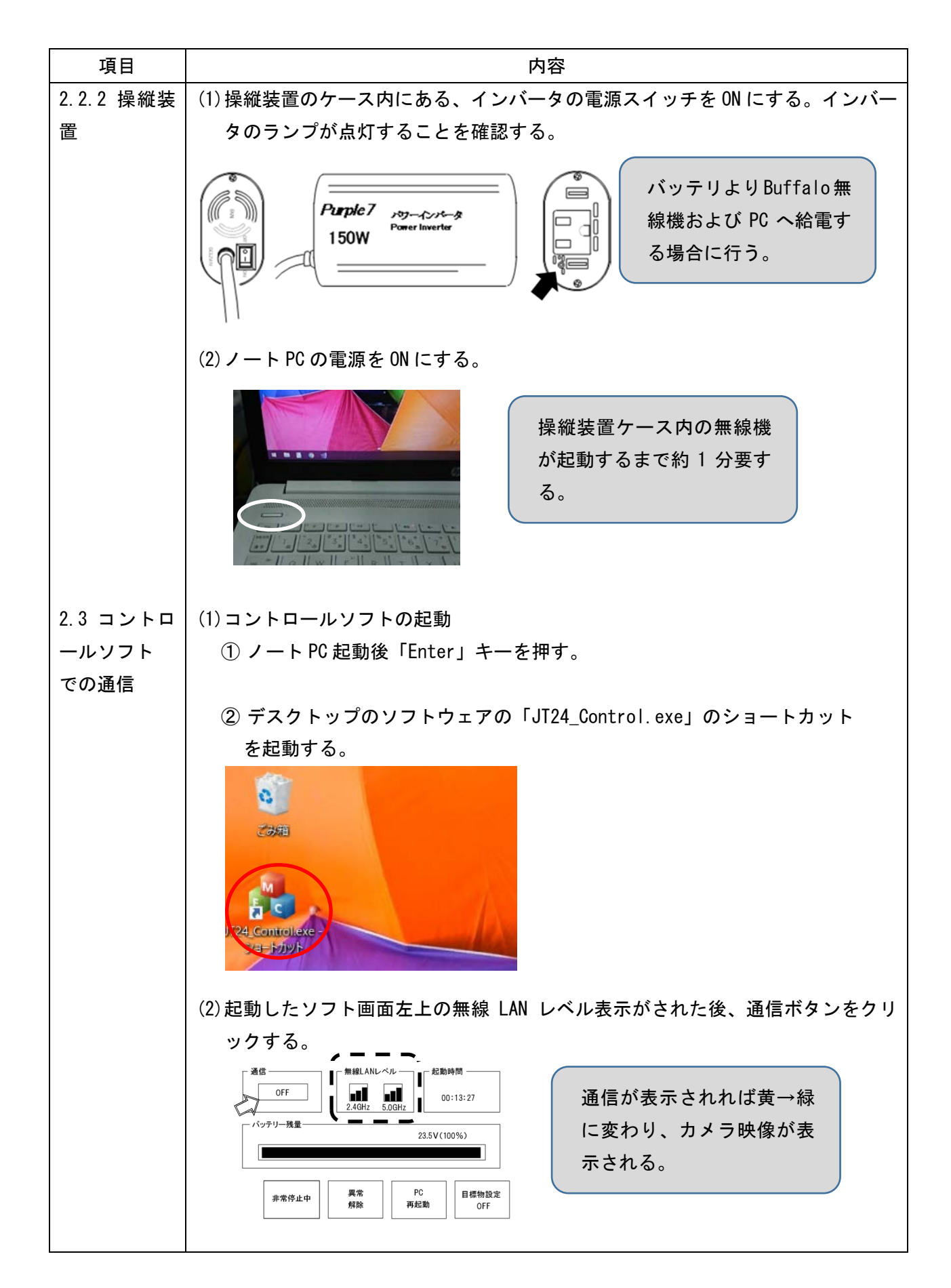

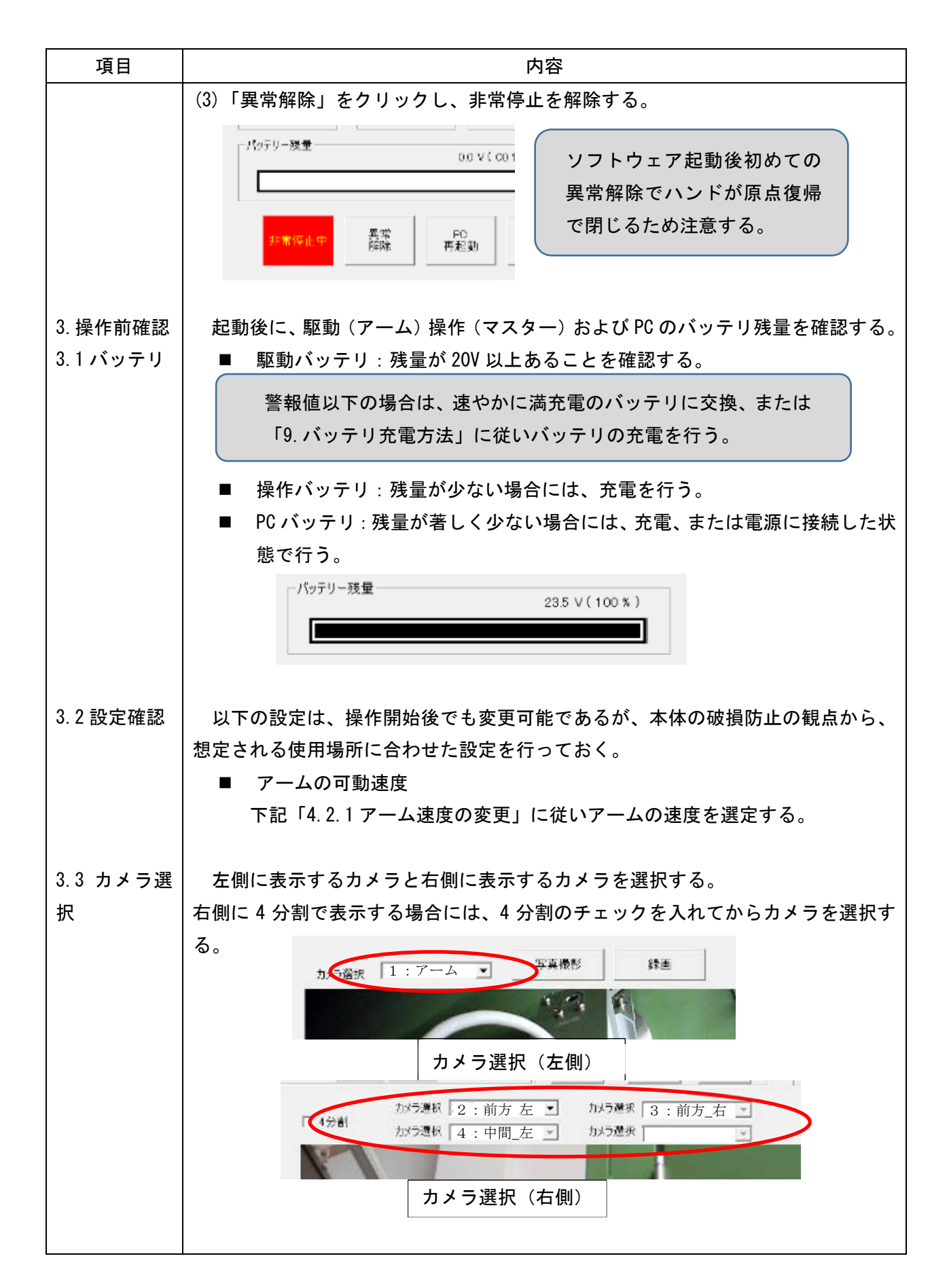

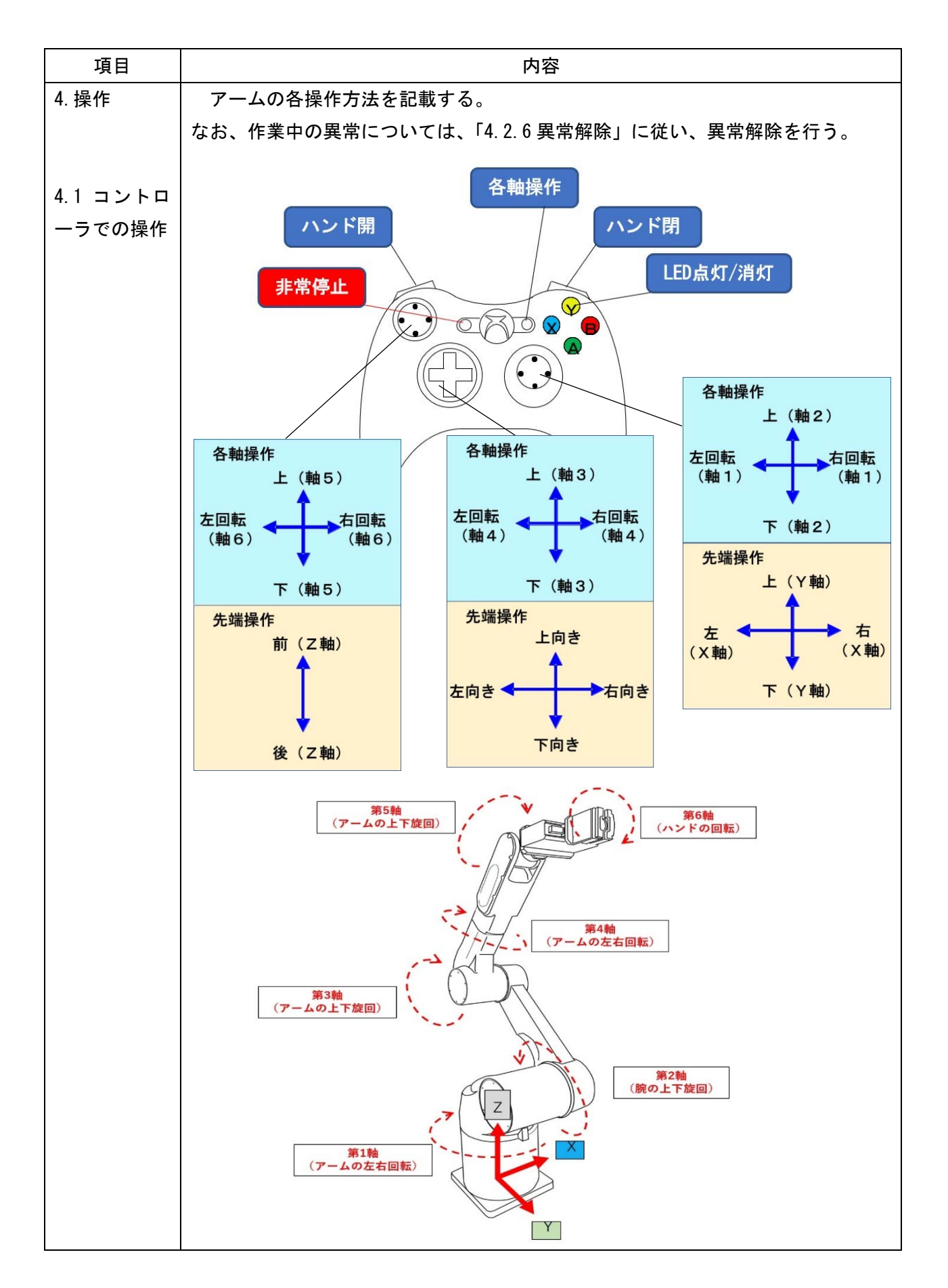

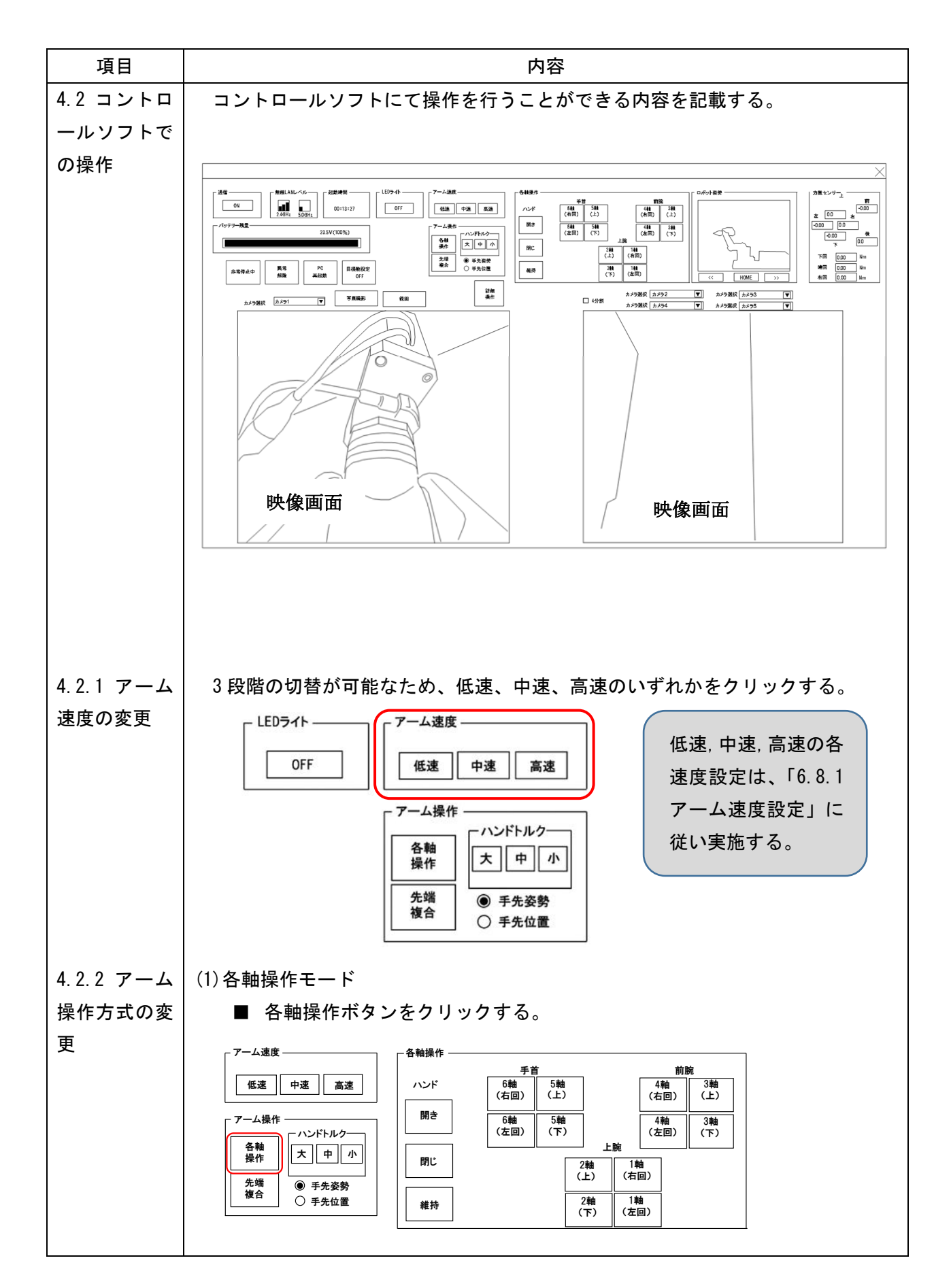

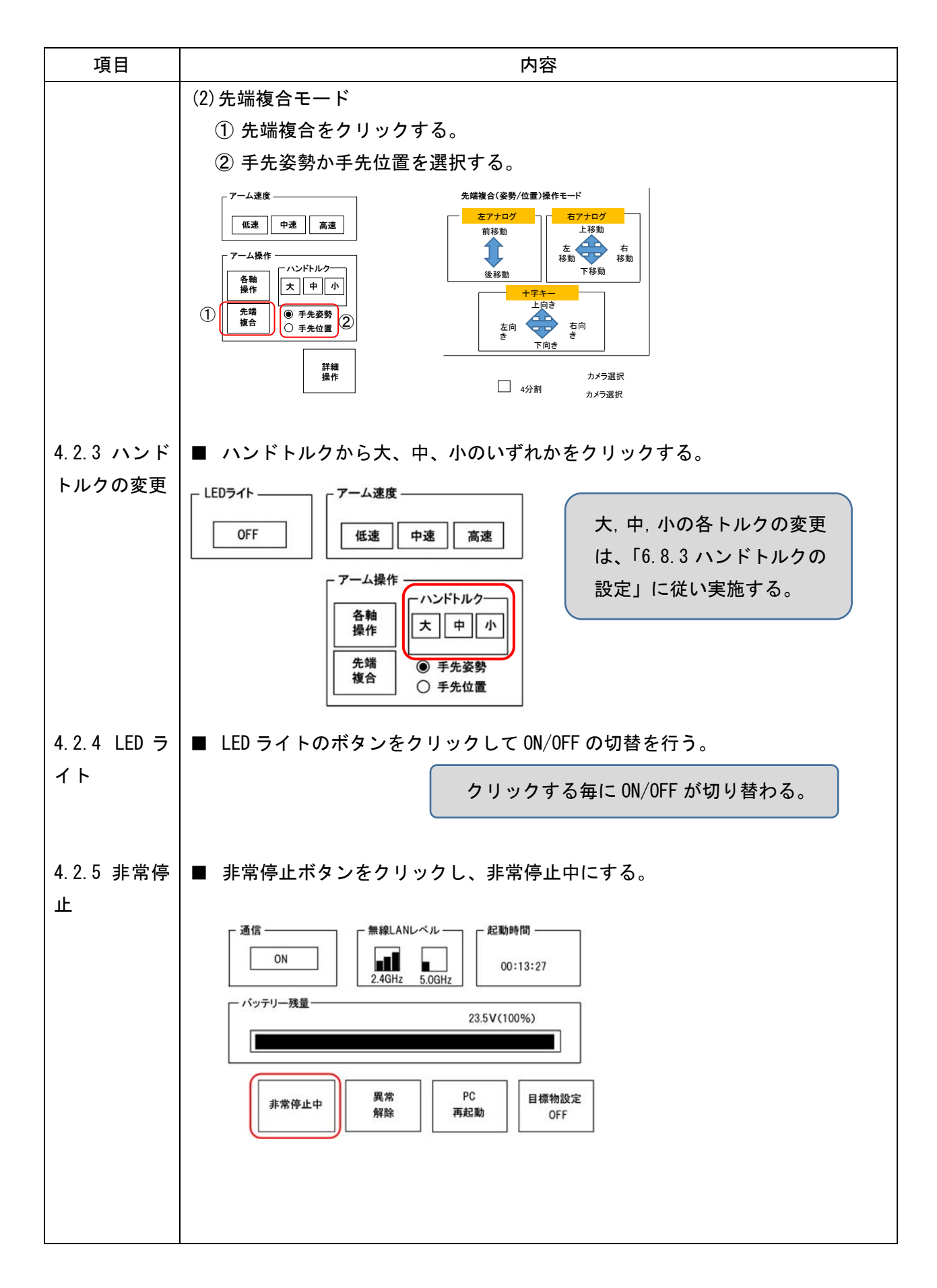

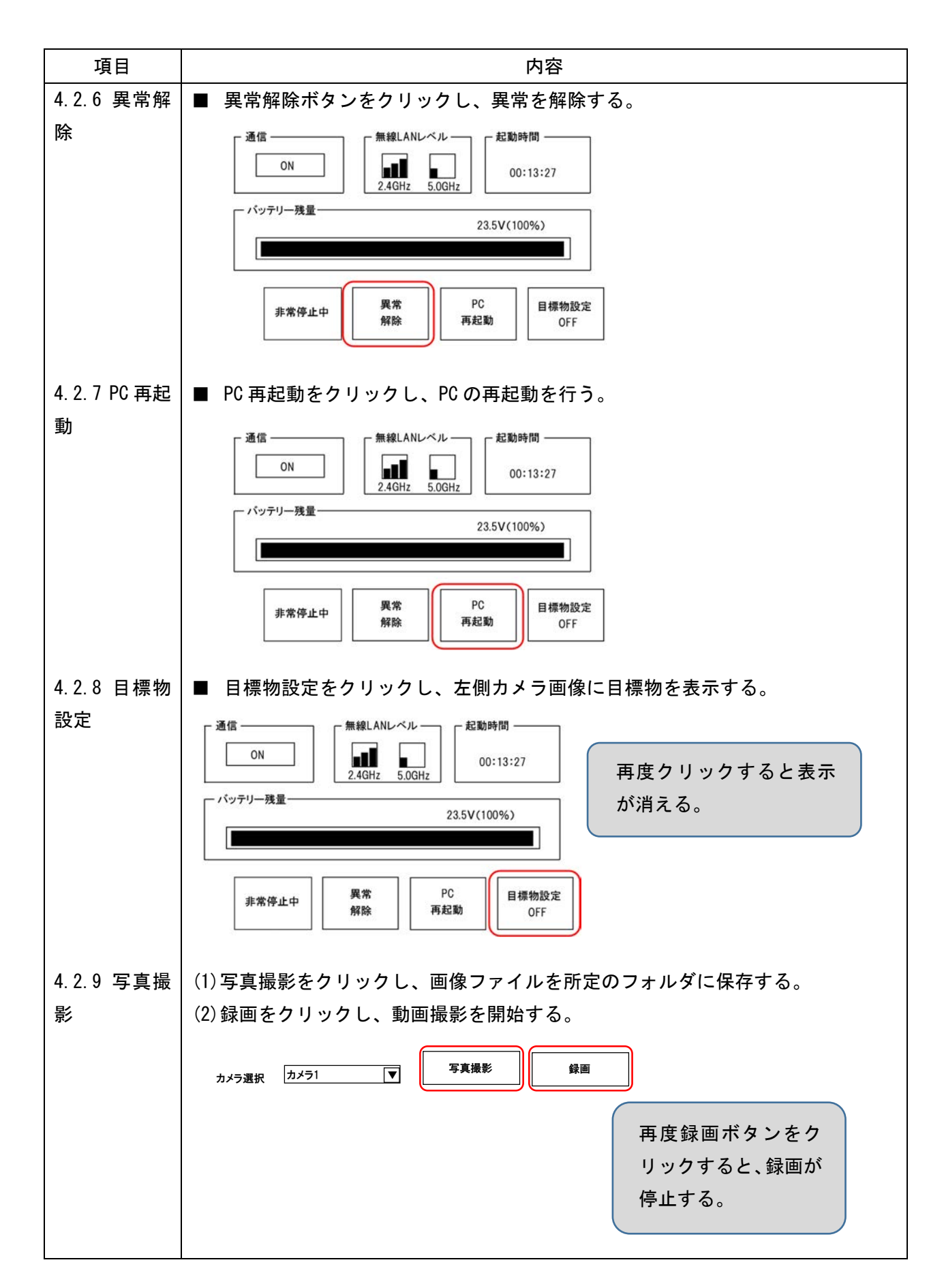

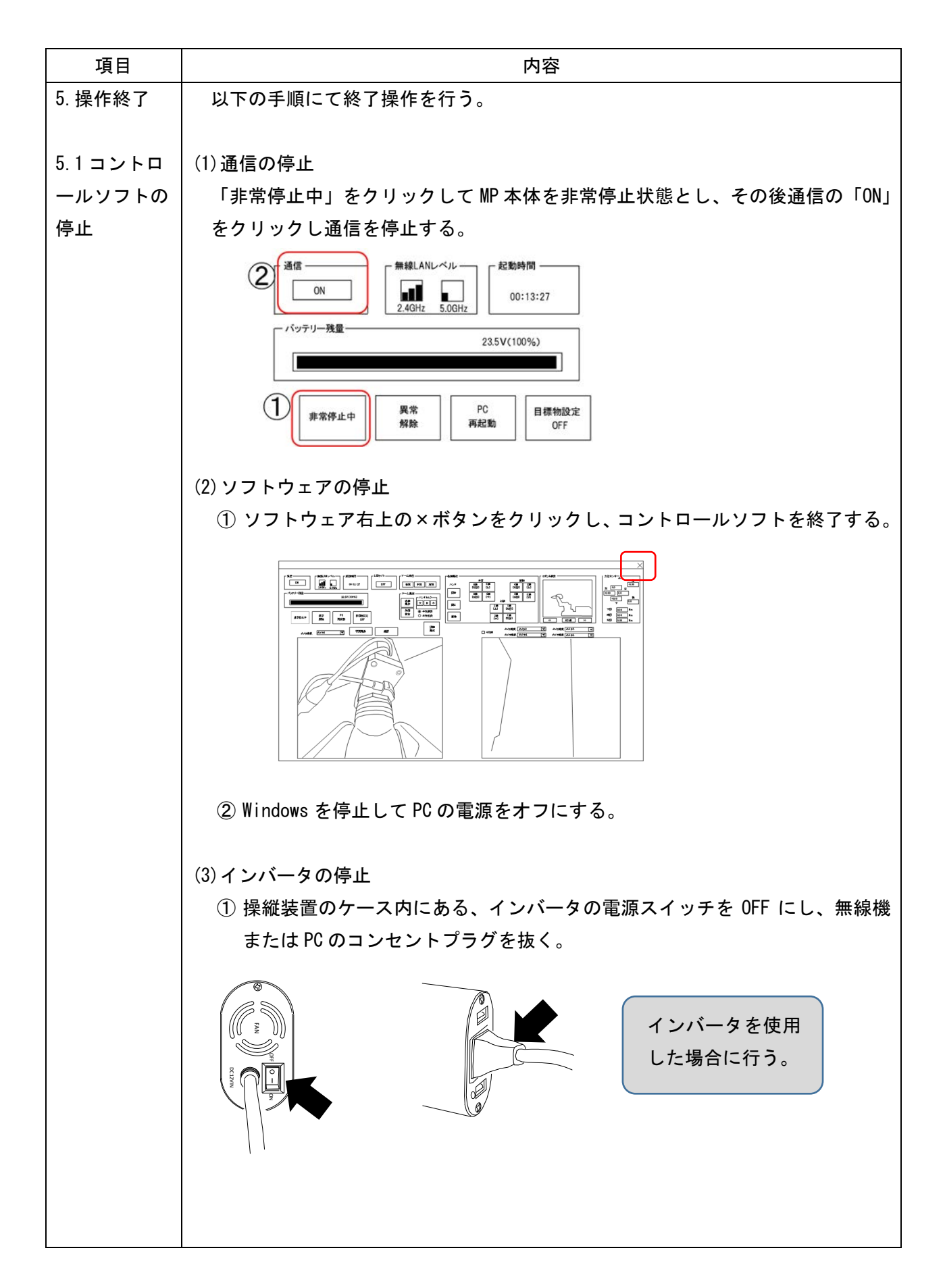

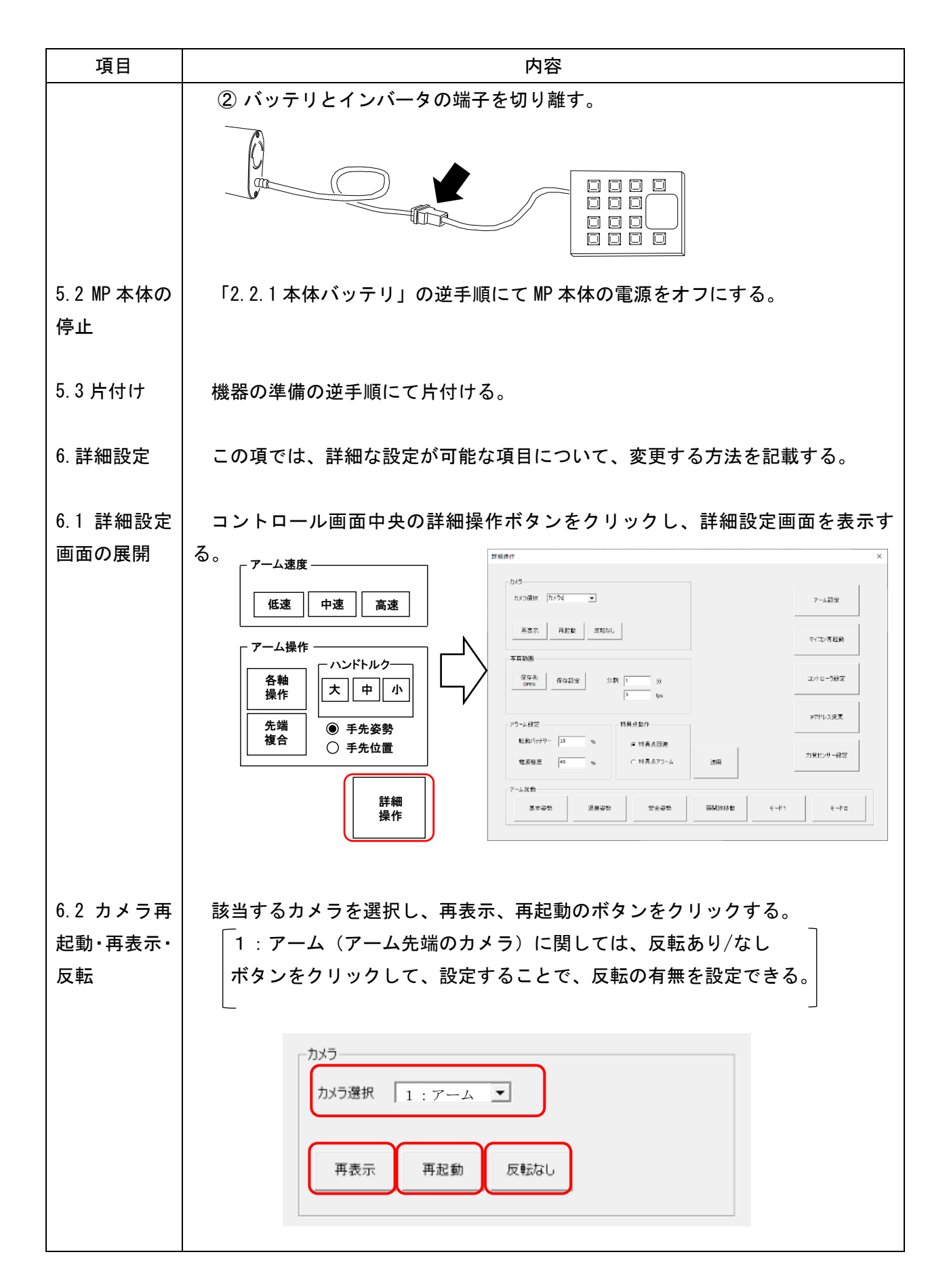

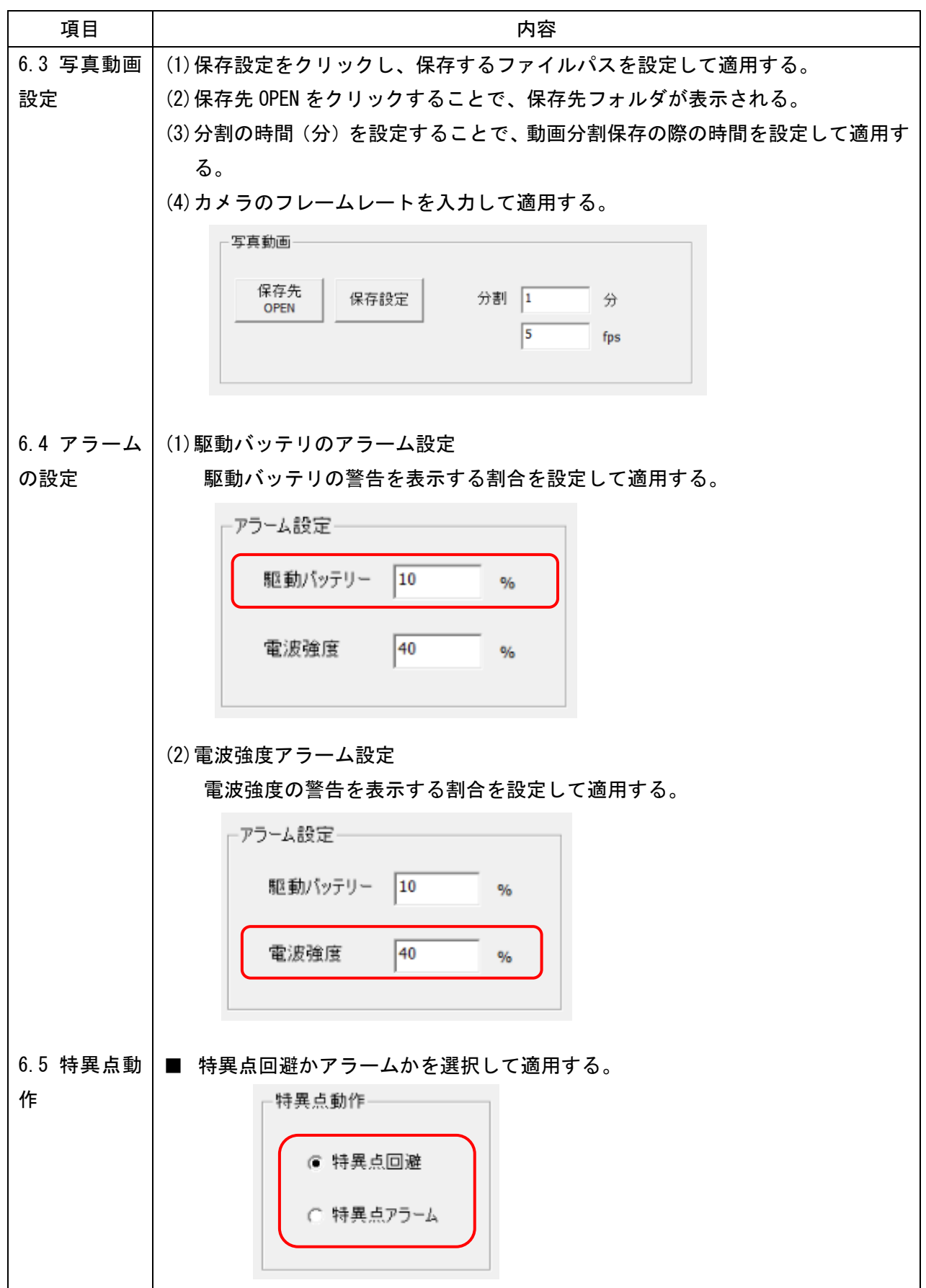

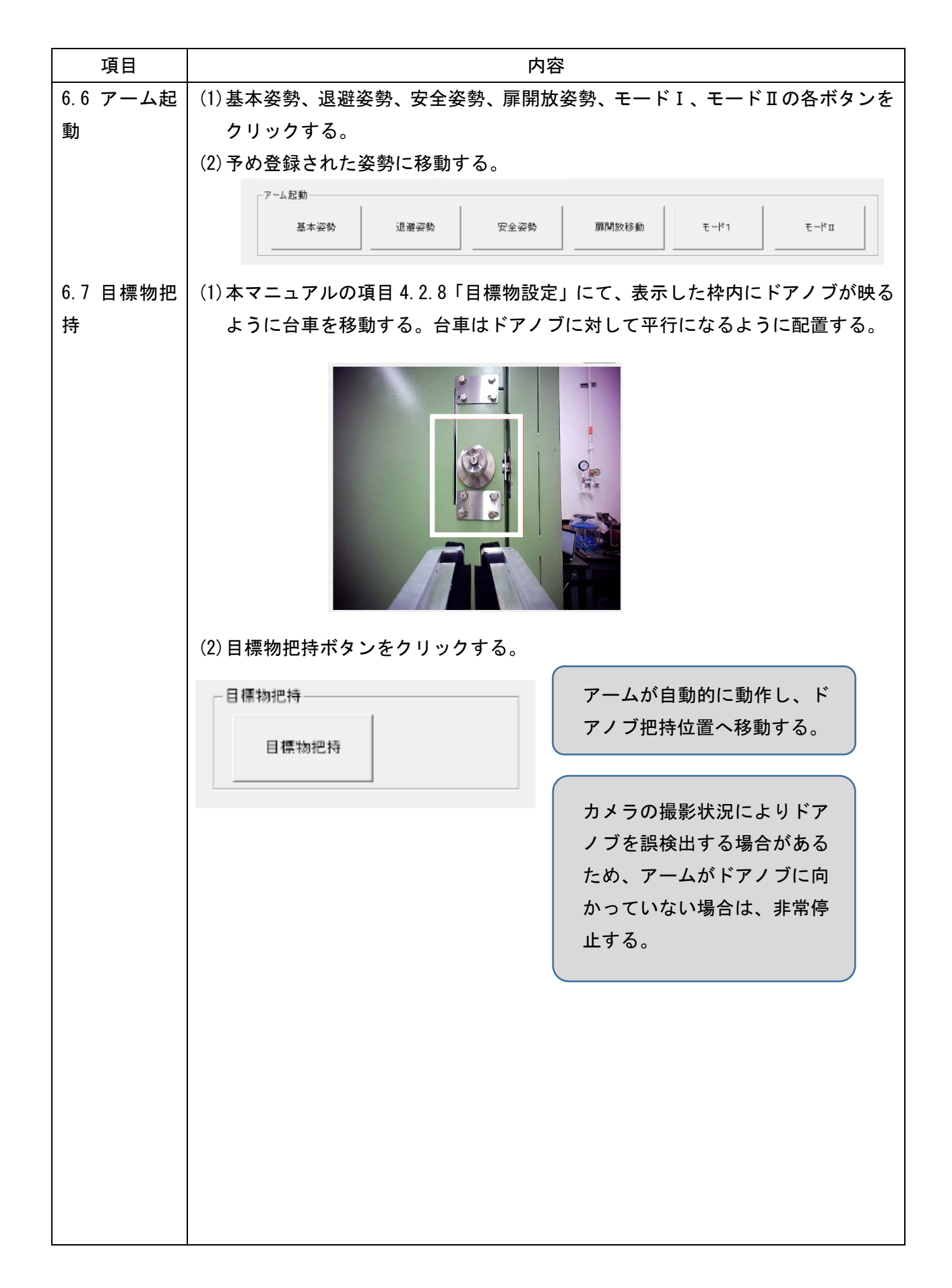

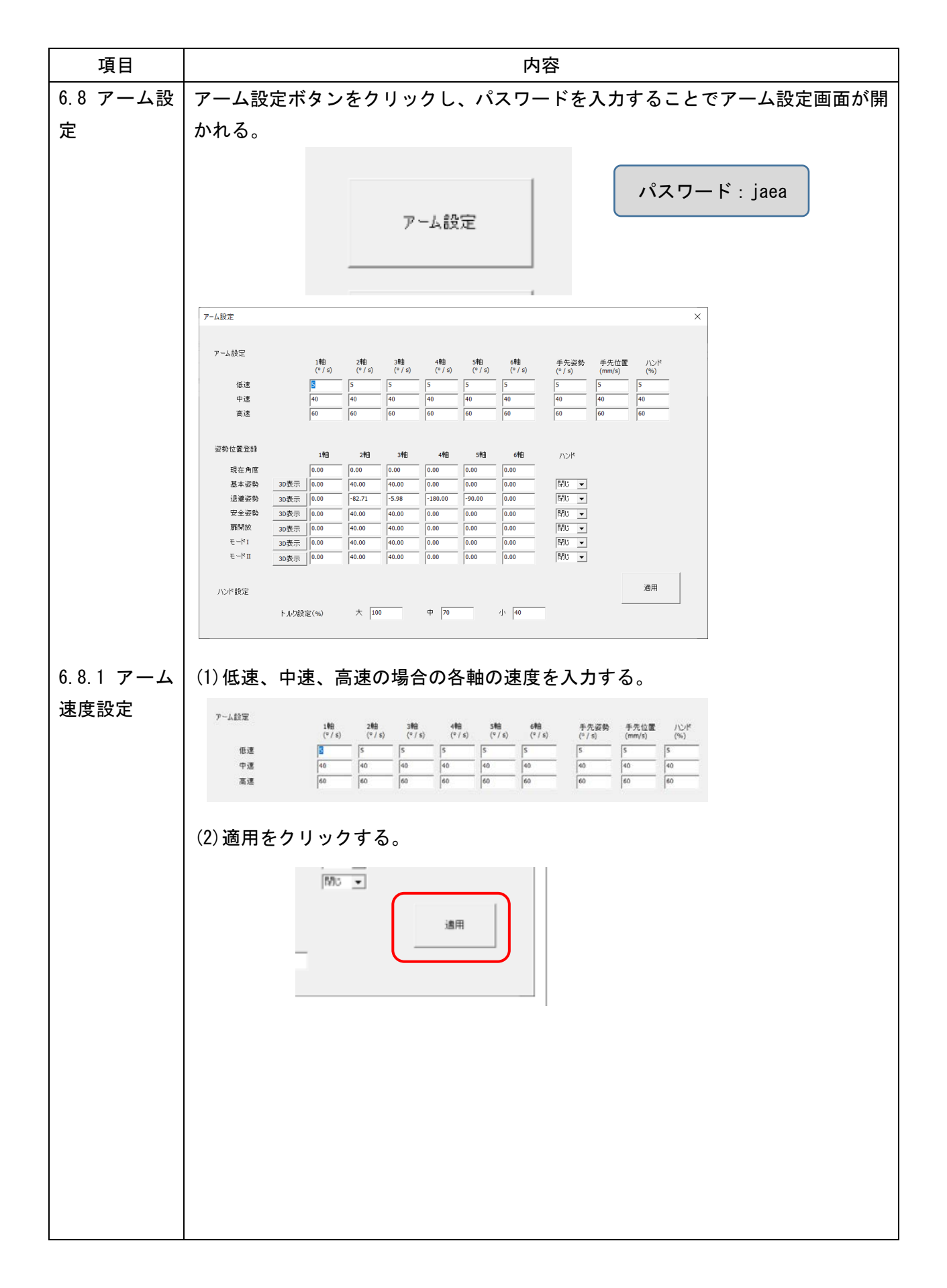

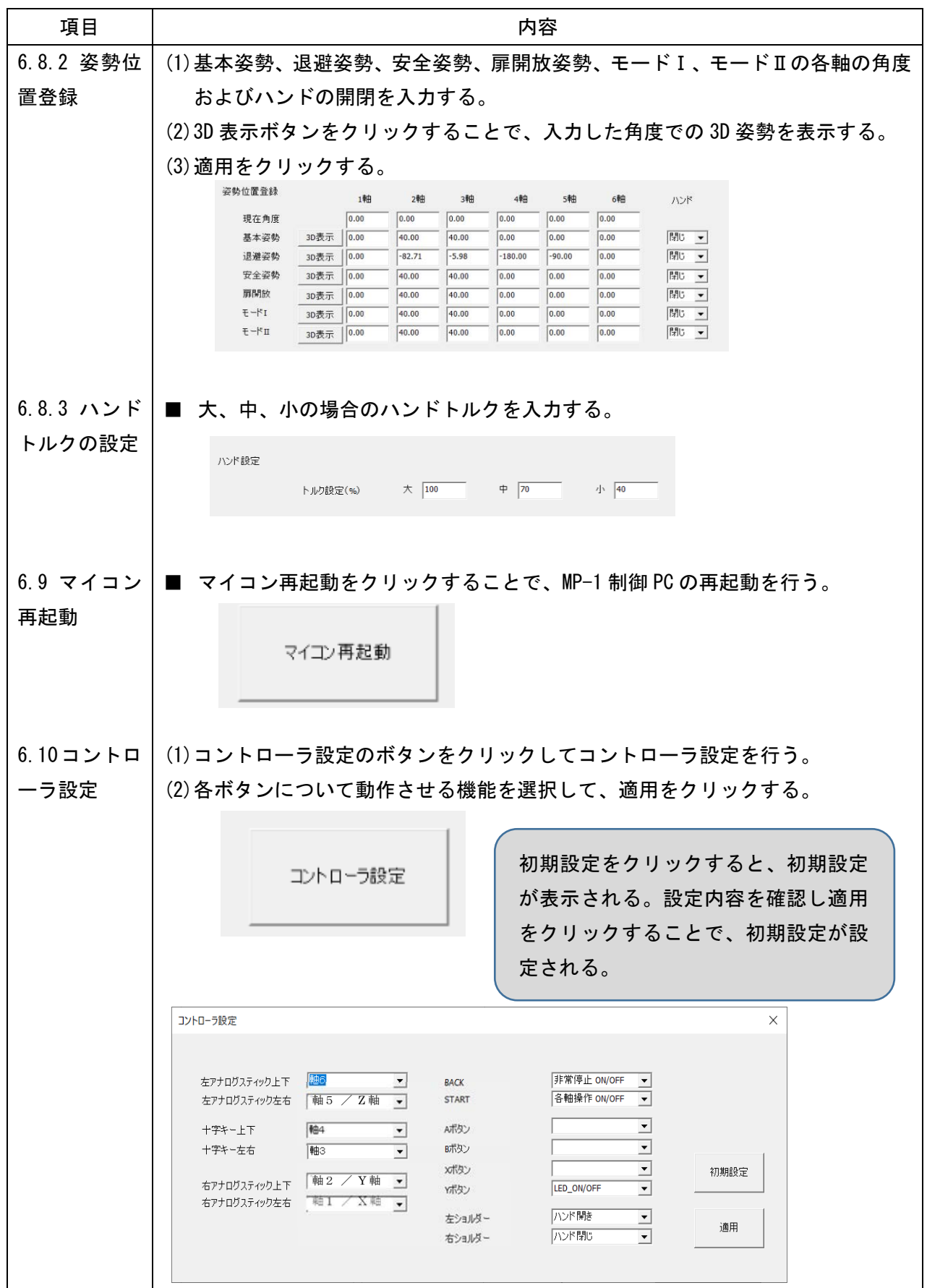

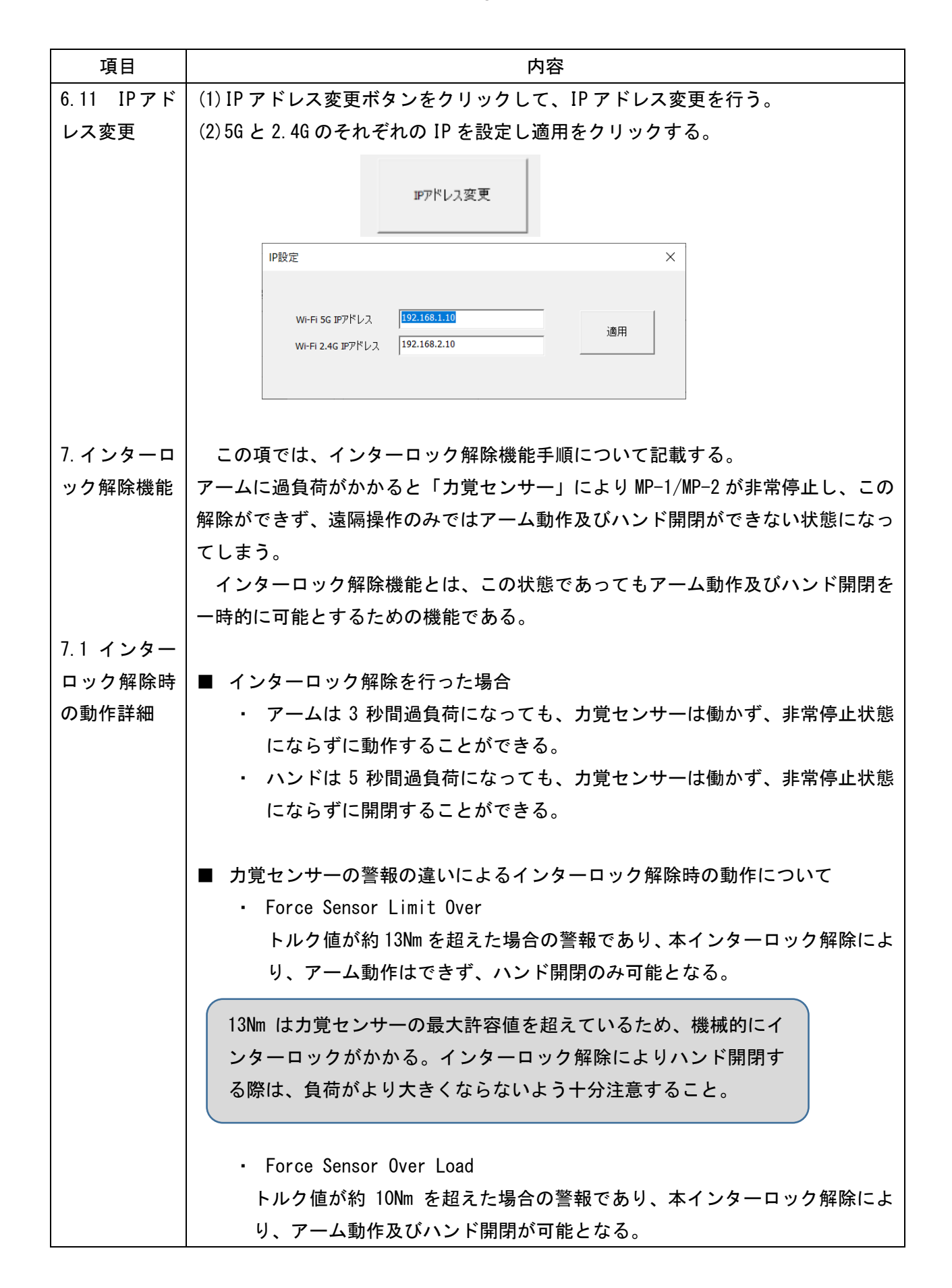

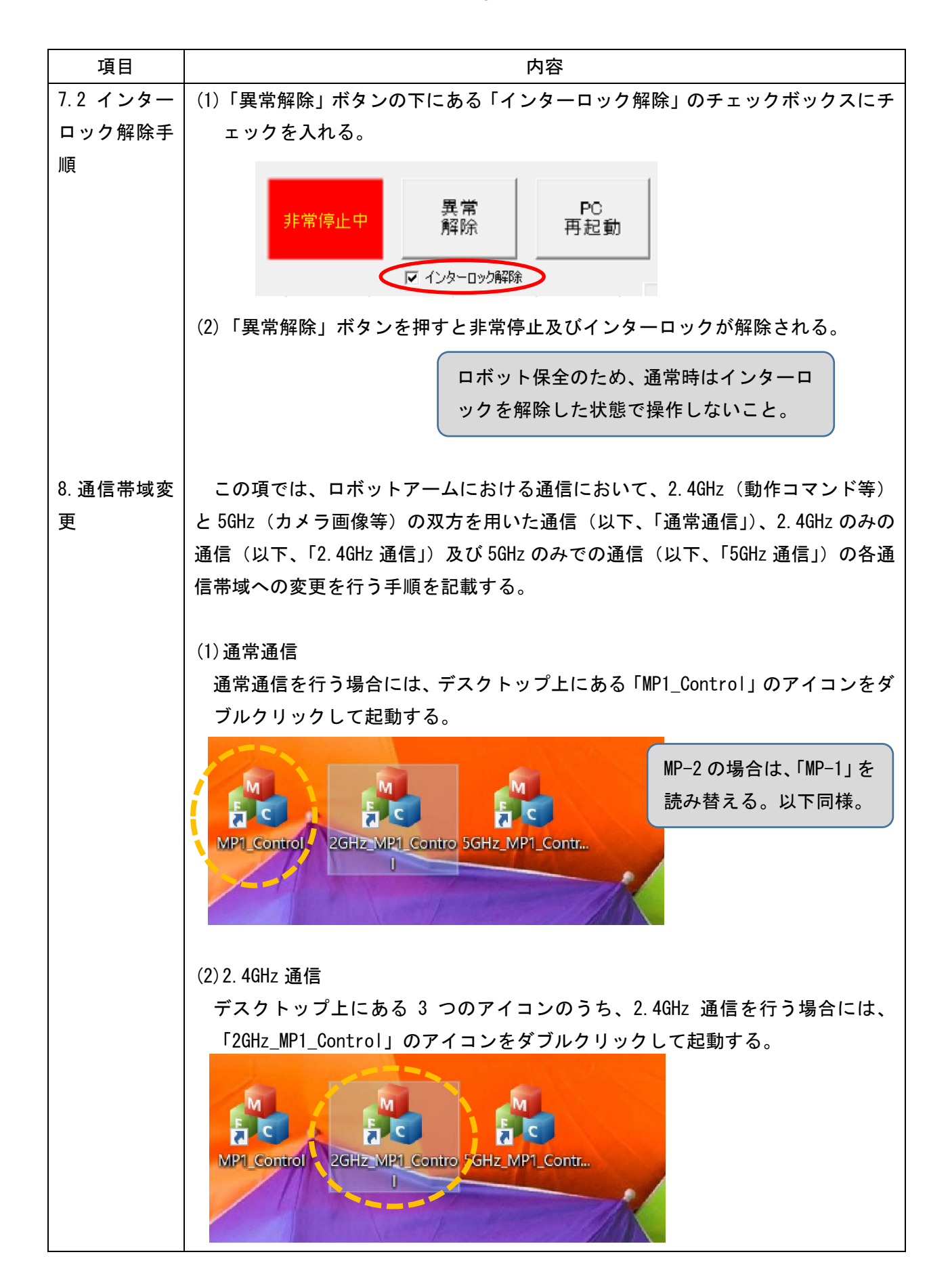

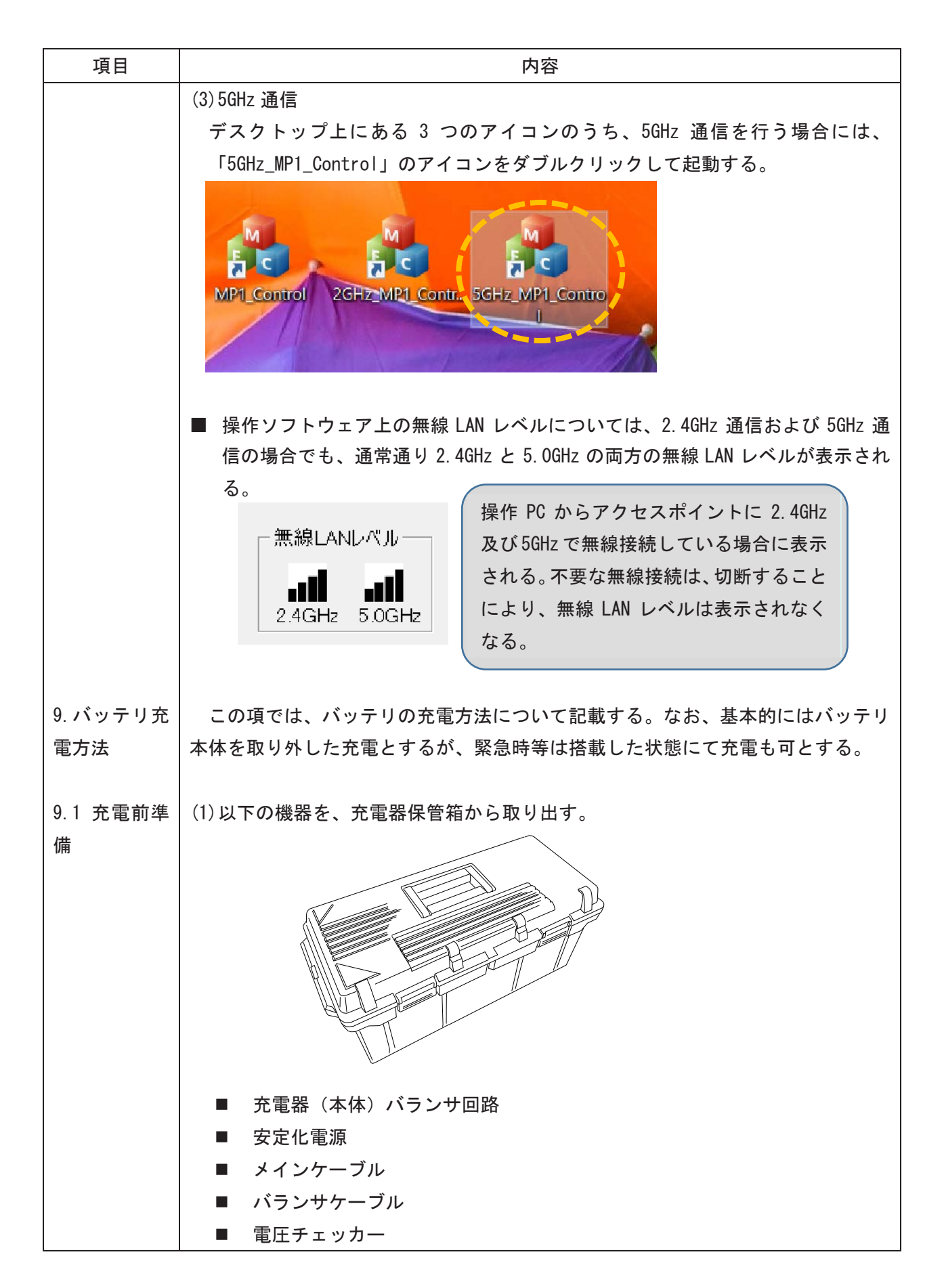

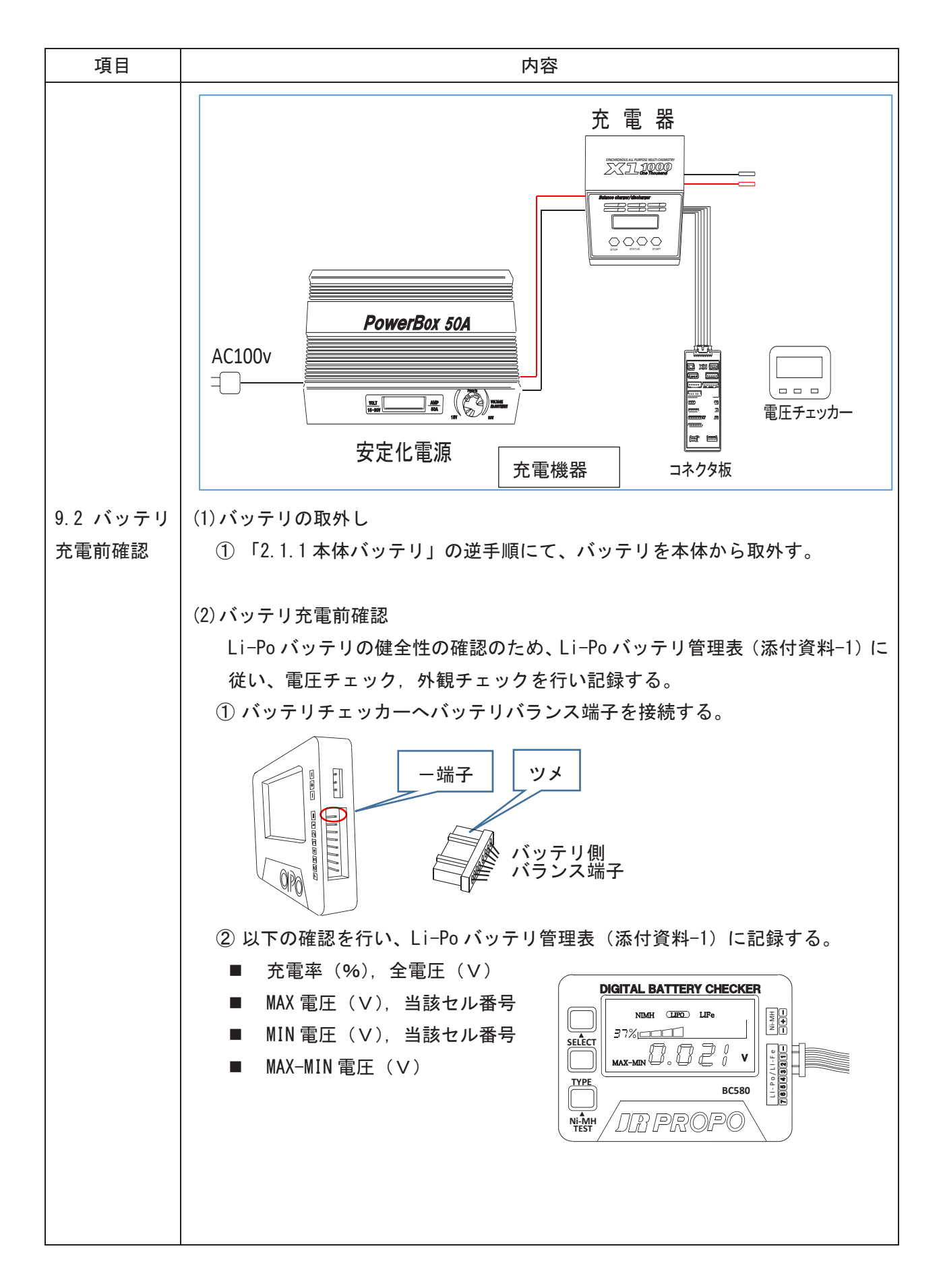

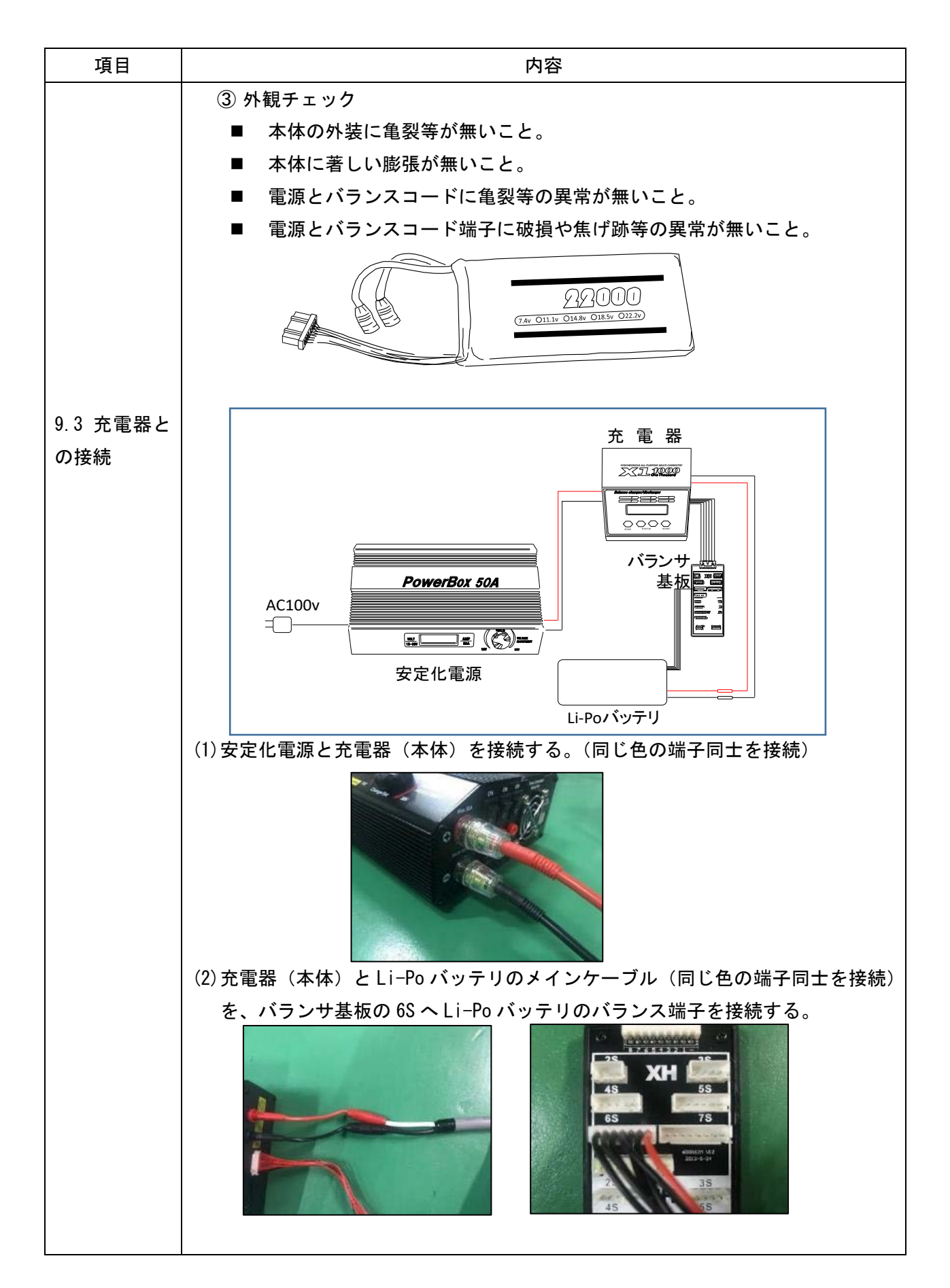

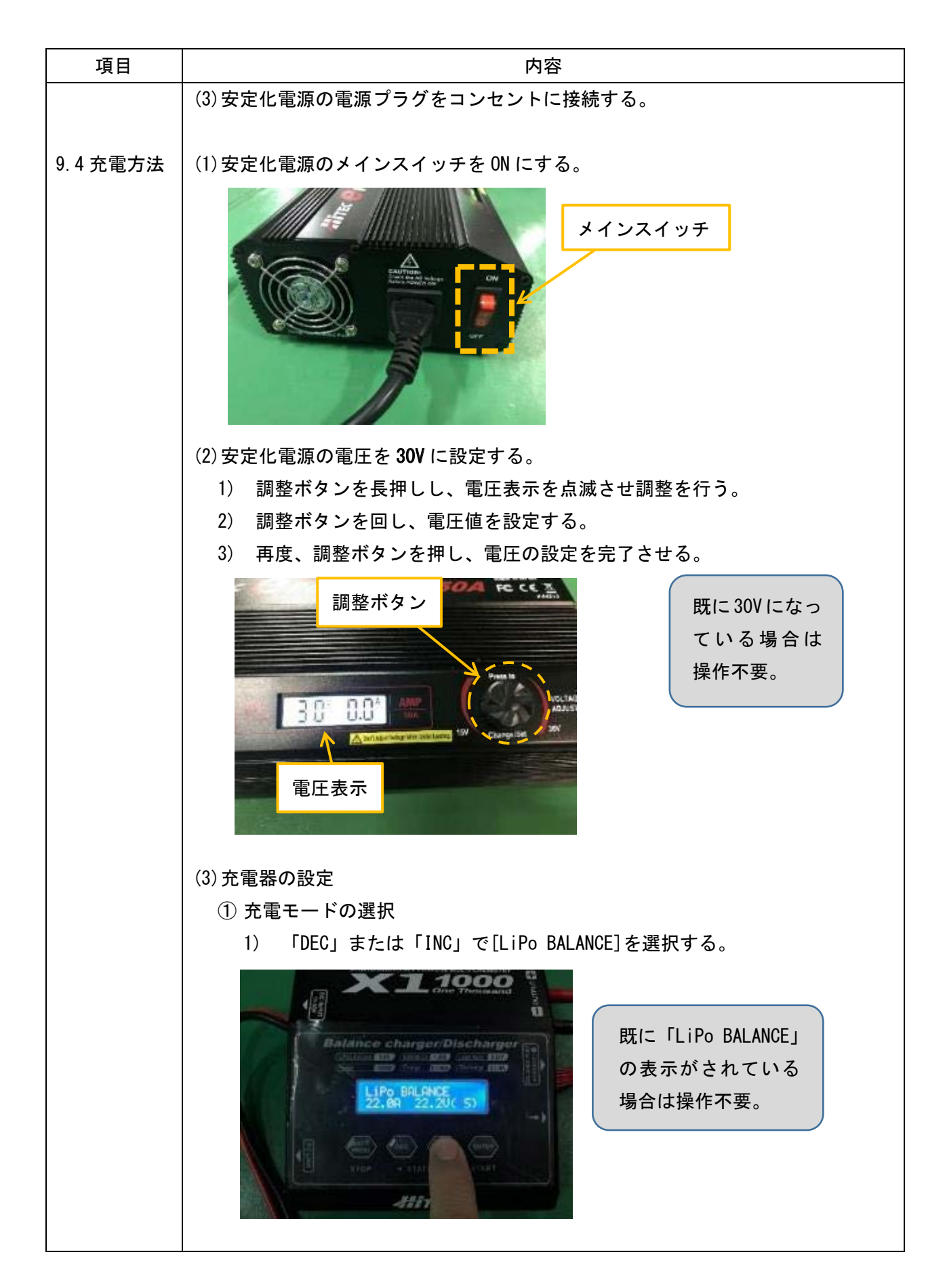

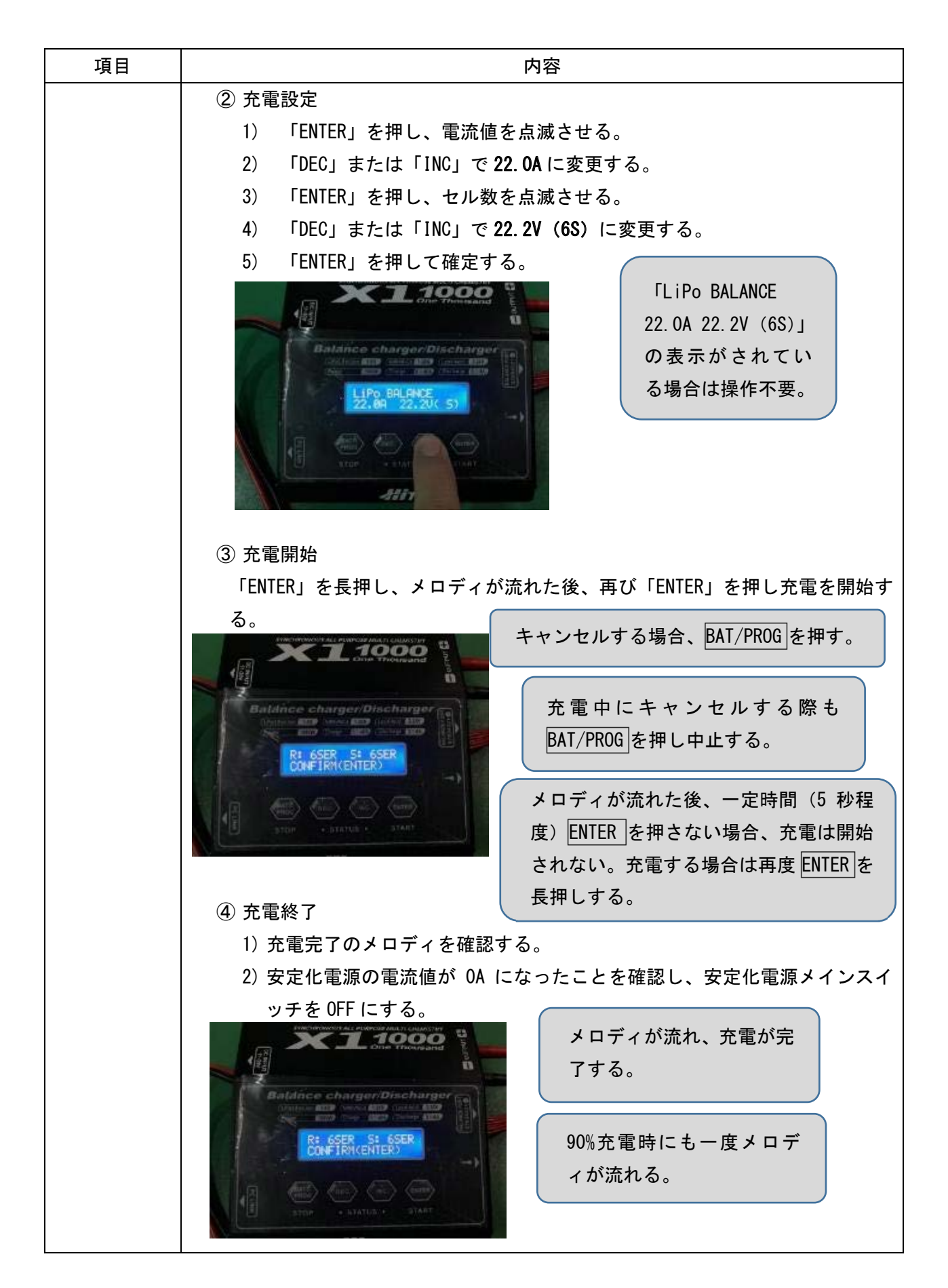

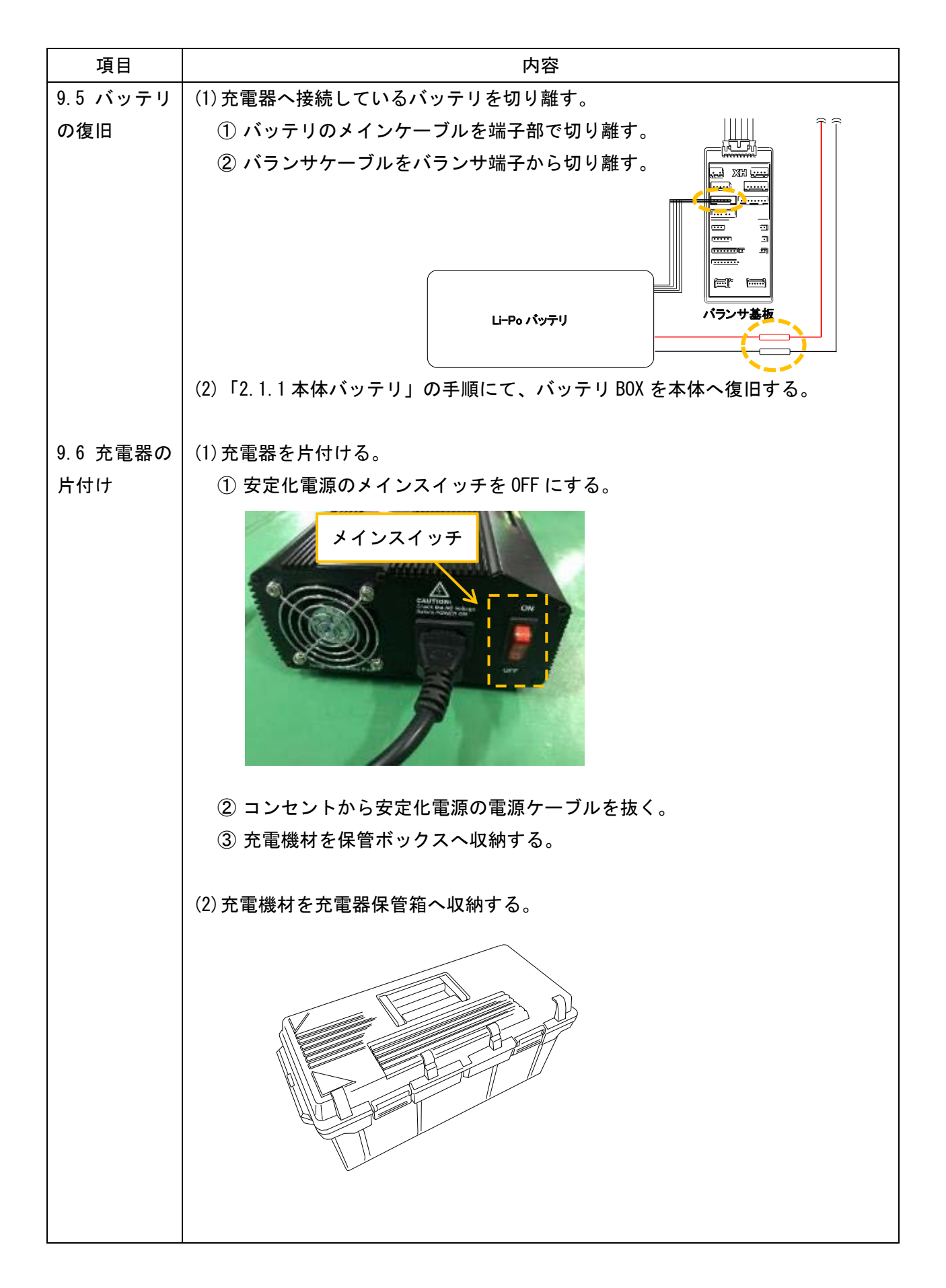

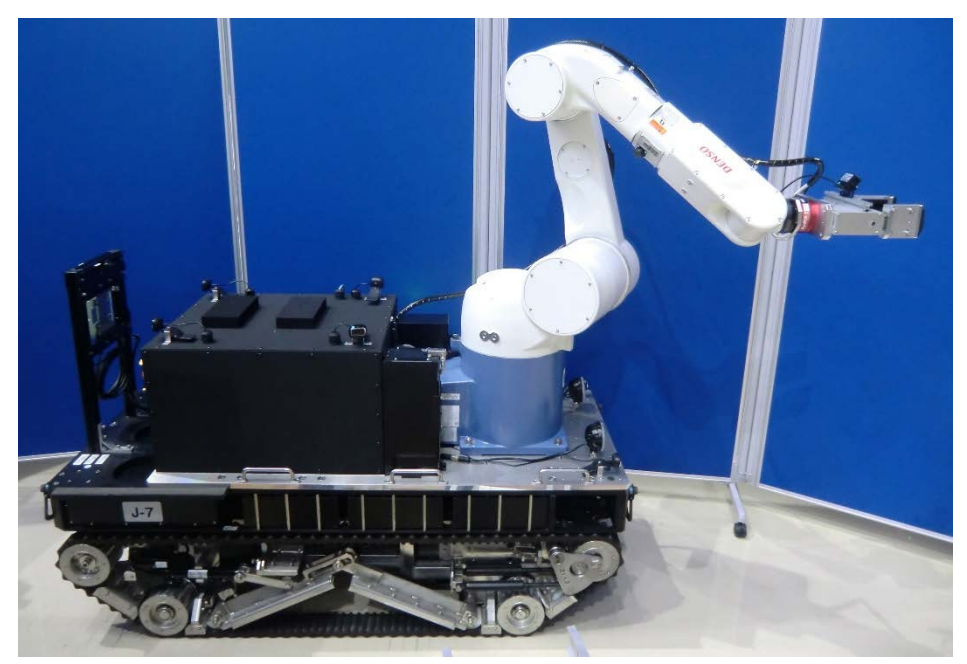

Figure 1.1.1 Work robot (for opening and closing the door)

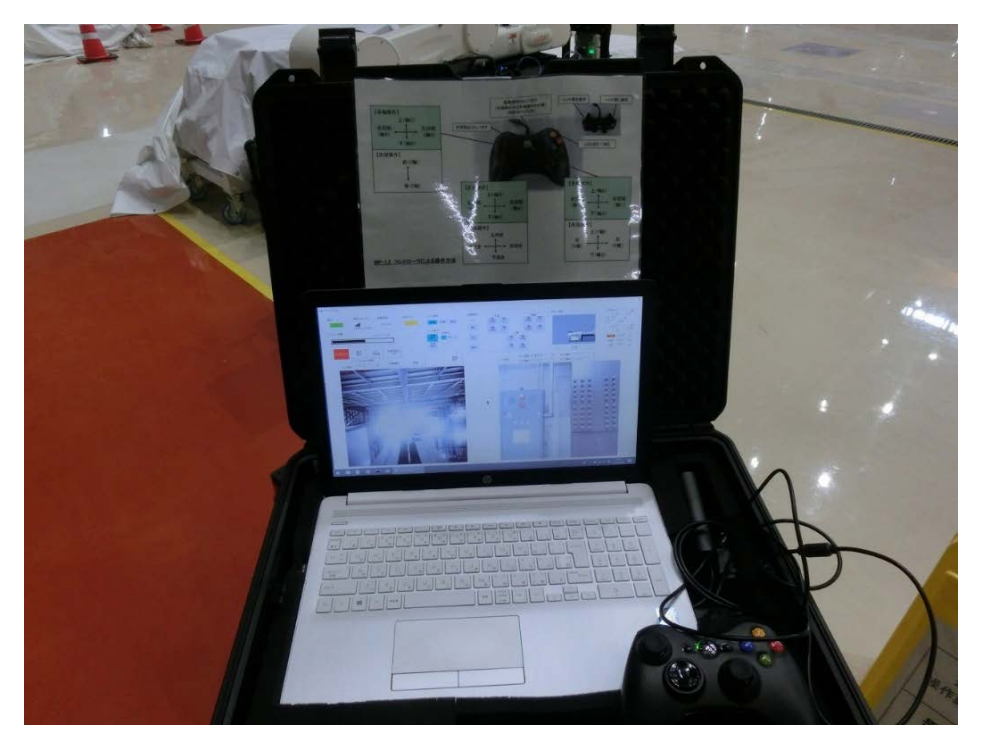

Figure 1.1.2 The computer for controlling the multi-joint manipulator

### 3.まとめ

平成 30 年度に原子力災害対応用マニピュレータ(扉開閉用)の設計及び製作を行った。 この原子力災害対応用マニピュレータ(扉開閉用)を台車に搭載することで、作業用ロボット (扉開閉用)となり、扉の取手(丸ノブ又はレバーノブ)を回転又は把持でき、扉を開放できる。 今後、機構内の原子力緊急事態発生時に対応できるよう、ここで報告した操作マニュアルに従 って、課内の日常訓練及び各拠点操作要員に対する訓練を実施する。

### 謝辞

運用課で作成した作業用ロボット(扉開閉用)の操作マニュアルは、ロボットの点検を手掛け ている請負業者の株式会社アセンドの羽生敏紀氏、通野和人氏、志賀辰也氏、猪狩聡治氏がこれ まで経験された知識に拠るところが多大であり、多くの助言を頂けたことに感謝を申し上げます。

### 参考文献

- [1] 楢葉遠隔技術開発センター,2017 年度 楢葉遠隔技術開発センター年報,JAEA-Review 2018-029, pp.31-38.
- [2] 千葉悠介,西山裕,椿裕彦,岩井正樹,緊急時対応遠隔機材の機構内各拠点操作員育成プロ グラム 初級編・中級編, JAEA-Technology 2019-002, p.1.

This is a blank page.

## 国際単位系 (SI)

 $\overline{a}$ 

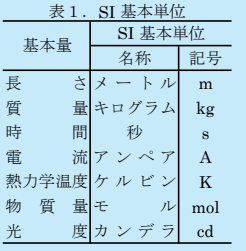

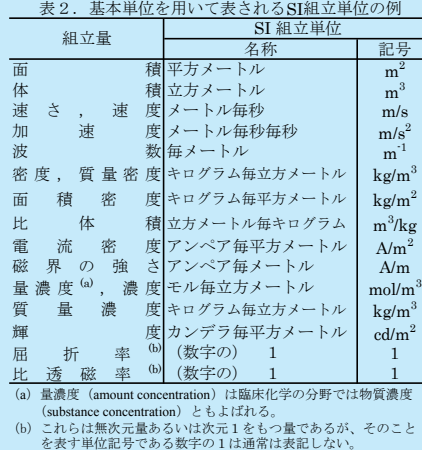

#### 表3.固有の名称と記号で表されるSI組立単位

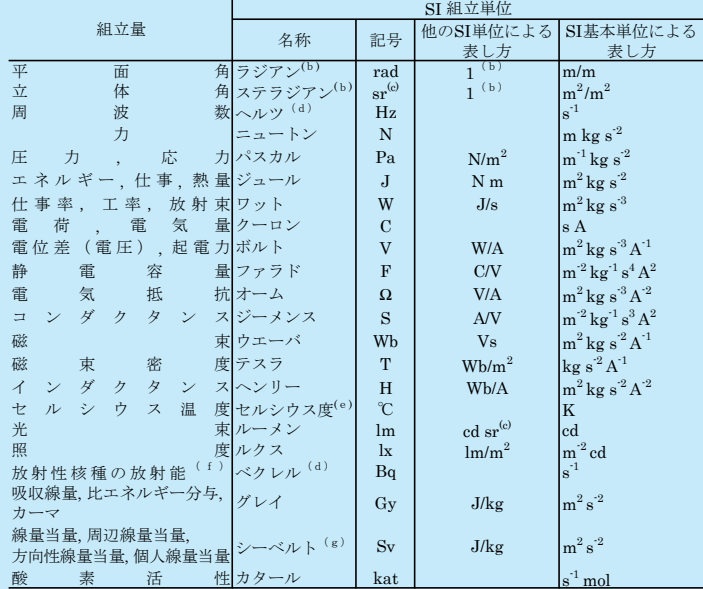

(a)SI接頭語は固有の名称と記号を持つ組立単位と組み合わせても使用できる。しかし接頭語を付した単位はもはや<br>- コヒーレントではない。<br>(b)ラジアンとステラジアンは数字の1に対する単位の特別な名称で、量についての情報をつたえるために使われる。<br>- 実際には、使用する時には記号rad及びsrが用いられるが、習慣として組立単位としての記号である数字の1は明

「示されない。<br>(o)測光学ではステラジアンという名称と記号arを単位の表し方の中に、そのまま維持している。<br>(d)ヘルツは周期現象についてのみ、ベクレルは放射性核種の統計的過程についてのみ使用される。<br>(e)セルシウス度はケルビンの特別な名称で、セルシウス温度を表すために使用される。セルシウス度とケルビンの<br>- 単位の大きさは同一である。したがって、温度差や温度問隔を表す数値はどちらの単位で表しても同じである。<br>(g)単位シーベルト

#### 表4.単位の中に固有の名称と記号を含むSI組立単位の例

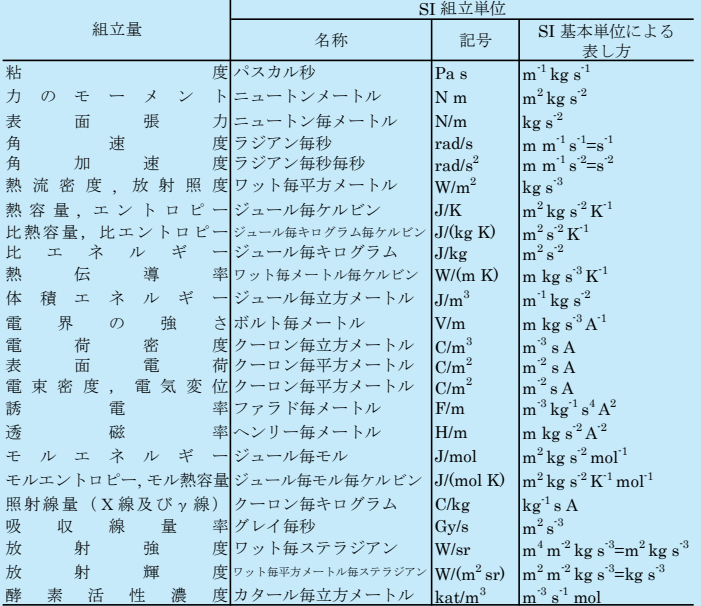

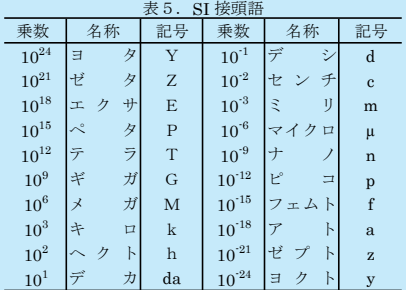

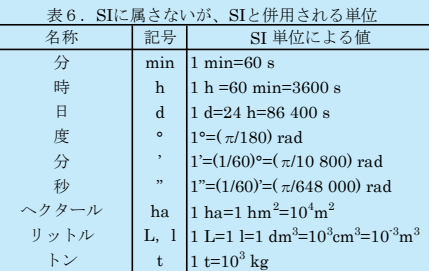

### 表7. SIに属さないが、SIと併用される単位で、SI単位で

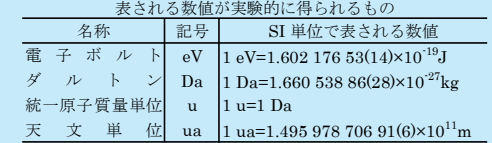

#### 表8.SIに属さないが、SIと併用されるその他の単位

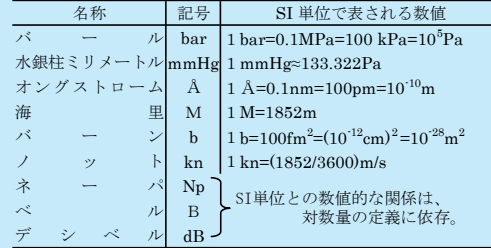

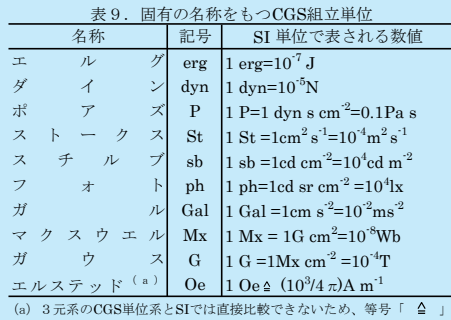

は対応関係を示すものである。

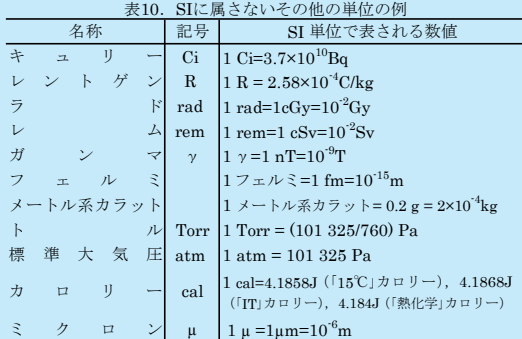